# Maths Module 3: Statistics

## Student's Book

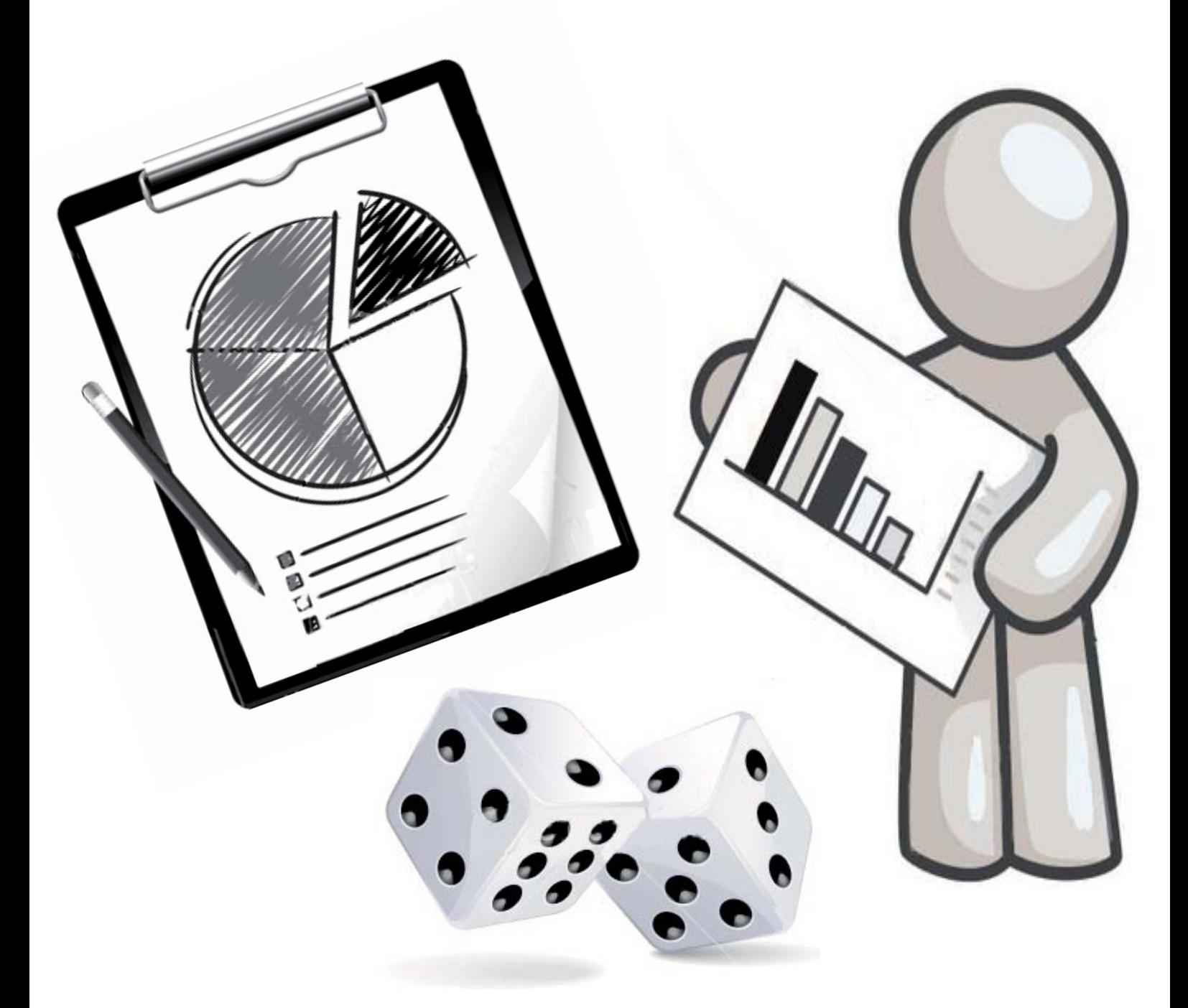

The Curriculum Project.

## **Maths Module 3: Statistics Contents**

#### **1. Collecting and Recording Data - Page 2**

- Statistical enquiry and the statistical endury
- Sampling and Sampling and Sampling and Sampling and Sampling and Sampling and Sampling and Sampling and Sampling and Sampling and Sampling and Sampling and Sampling and Sampling and Sampling and Sampling and Sampling and

#### **2. Analysing Data - Page 7**

- 
- Averages from grouped data Scatter diagrams
- Mean, mode and median Range and interquartile range
	-

#### **3. Presenting Data - Page 19**

- Pie Charts Bar graphs
- Histograms  **Cumulative frequency diagrams**

#### **4. Probability - Page 33**

- 
- 
- Finding probabilities More than one event
- Tree diagrams Independent and dependent events

#### **Glossary - Page 41 Assessment - Page 42**

## **1. Collecting Data**

#### **1.1 Qualitative and quantitative data**

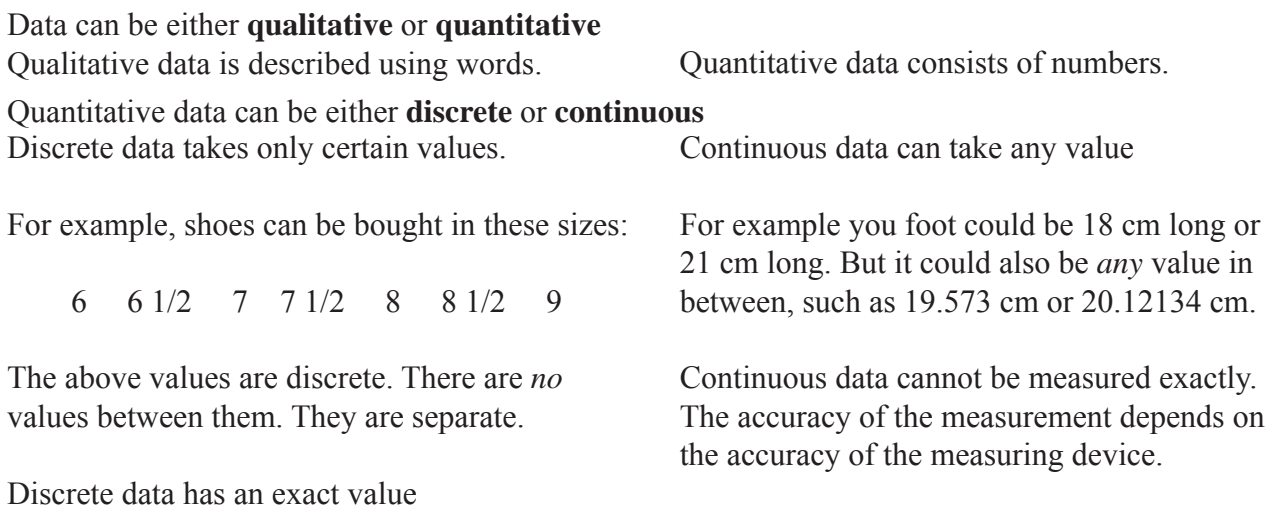

**Example -** Ma Thandar works as a dressmaker. She makes a wedding dress for her friend. Write down two **variables** associated with the dress that are:  **a)** qualitative **b)** discrete **c)** continuous

**a)** The colour of the dress is qualitative. We use words to describe colour.

**b)** The number of buttons is discrete. It is described by whole numbers.

**c)** The length of a dress is continuous. A measurement in centimetres or inches can take any value.

#### **Practice**

**i.** In the following questions circle whether the data is discrete or continuous:

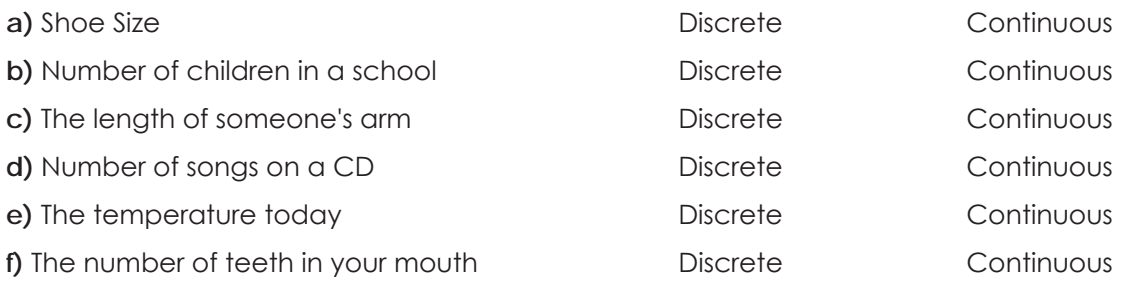

**ii.** Make a list of all the characteristics you could use to describe a person - hair colour, sex, age etc. Catagorise your list as discrete or continuous.

**iii.** For each type of data below, write down whether it is qualitative or quantitative

- **a)** The names of students in a class
- **b)** The heights of students in a class
- **c)** The most popular football team in Asia
- **d)** The number of children in a family
- **e)** The native countries of migrants in Thailand
- **f)** The amount of rainfall in a day in Chin state
- **g)** The gender of school teachers in Mandalay
- **h)** The number of people who die from malaria each year in Myanmar
- **i)** The weight of rice bought in a month by a family in Yangon

**iv.** For each type of quantitative data given above, state whether it is discrete or continuous.

**v.** Give an example of a qualitative and quantitative measure associated with

**a)** A motorbike **b)** A herd of elephants **c)** A person from Northern Myanmar

#### **1.2 Sampling**

To collect data we need to do a **survey.** Who we survey depends on the **population** we want to collect data from.

If we want to collect data from everybody in the population then we need to do a **census**.

Often it is not possible to do a census so we take a **sample** of the population. Taking a sample involves choosing part of the population and collecting data only from that part.

**Example** *-* Would a census or a sample be used to investigate:

**a)** People's opinions of Barack Obama in America which has a population of around 300,000,000. **b)** People's opinions of Barack Obama in Smalltown which has a population of 105.

**a)** The population in this investigation is everybody who is American. It would take too long to survey everybody so a sample would be chosen.

**b)** The population in this investigation is everybody who lives in Smalltown. As this population is quite small (105 people) then a census could be taken.

#### **Practice**

For each survey in the list below Identify the population being surveyed

State whether a census or a sample would be used

- **a)** The names of students in a class
- **b)** The heights of students in a class
- **c)** The number of children in families in a small village
- **d)** The number of children in families in China

#### **1.3 Primary and secondary data**

Data that we collect ourselves is called **primary data**. Primary data can be collected by using questionnaires, interviews, experiments and observations.

Data that already exists is called **secondary data**. We can use it but it was collected by another person or organisation. The place we find the data is called the **source**. Secondary data can found by searching the internet, reading reports or looking at government or United Nations statistics.

#### **Practice**

**i.** State whether you would collect primary or secondary data for the research given below. Explain your answers.

- **a)** A survey of student attendance at school
- **b)** A report about daily sales in your local teashop
- **c)** A report about tourist places in Myanmar
- **d)** A survey about local people's opinions of the United Nations
- **e)** A report comparing levels of poverty in African countries
- **ii.** Explain one possible source of secondary data for questions c) and e) above
	- Maths Module 3 : Data Handlling page 3
- **e)** The nationalities of migrants in Thailand
- **f)** The gender of school teachers in Mandalay
- **g)** The number of people who die from malaria each year in Myanmar

**iii.** Complete the table below to catagorise the statements as advantages or disadvantages of primary and secondary data

Cheap to collect Takes a long time to collect You know how it was collected Data may be old

Expensive to collect The data may be inaccurate Easy to collect Can choose who to collect data from

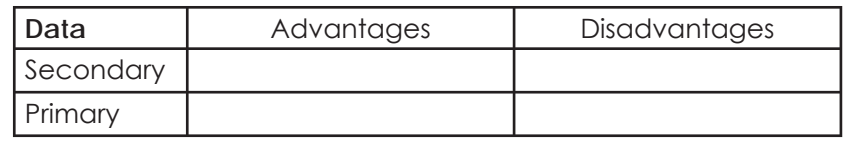

iv. If you have access to the internet use it to find the following secondary data. Give two sources for each answer.

**a)** The member countries of the European Union **d)** The ten most recent Presidents of America **b)** The five largest countries in the world by Population

**c)** The five poorest countries in the world

#### **1.4 Methods for collecting primary data**

There are a variety of different ways to collect data once the sample has been chosen. These include:

#### **Questionnaires**

- We write a set of questions and give them to people to answer.
- The questions can ask for facts or opinions.

#### **Interviews**

- We prepare a set of questions to ask people and record what they say.
- Each interview can involve just one person or a group of people.

#### **Observations**

- We collect the data we need by going and watching what is happening.
- For example we could observe the number of people going to a shop in one day.

#### **Experiments**

- Useful for collecting scientific data.
- Experiments are used to test if an idea is true or not.

In this section we will focus on questionnaires.

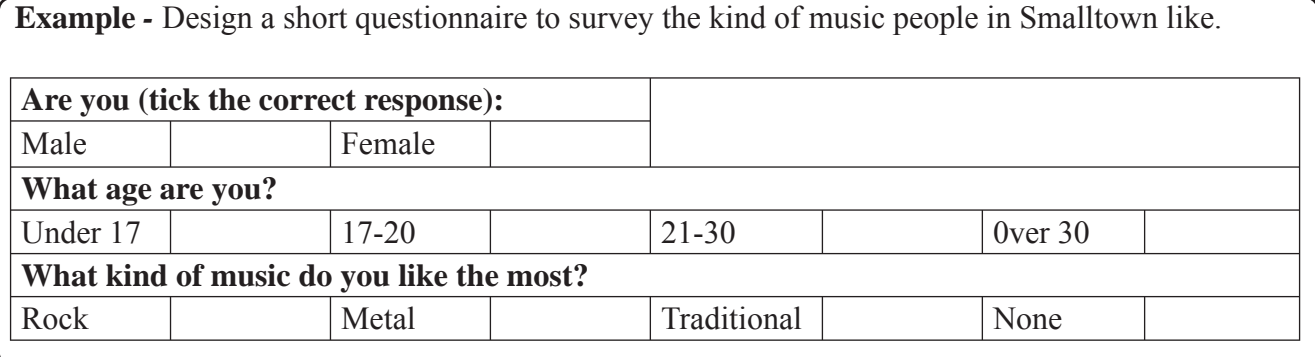

The example above shows a good questionnaire because:

The questions are short

- The language is simple
- The questions are easy to answer
- It is clear how to answer the questions

**e)** Five of the rights listed in the Universal Declaration of Human Rights

**i.** Look at the 3 questions below, for each one

- **a)** Give at least one reason why it is not a good question
- **b)** Suggest a way to improve the question

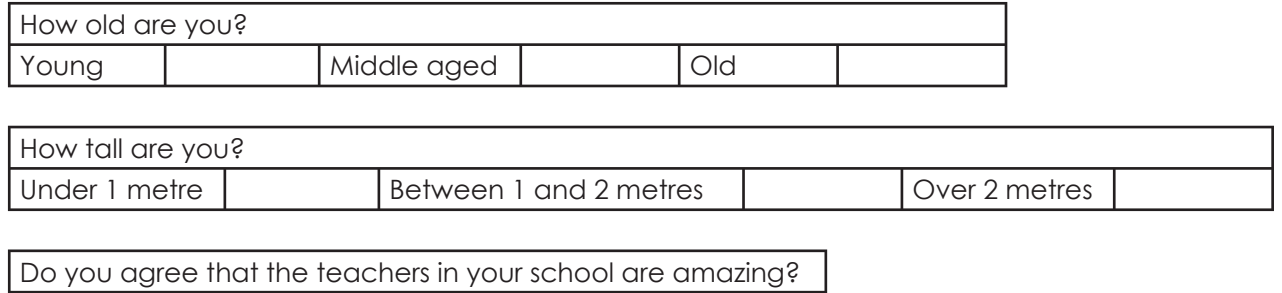

**ii.** Write a questionnaire of no more than 5 questions to survey student's expectations and ambitions when they finish school.

#### **1.5 Recording data in tables**

Yes I No

Once we have completed a survey by questioning, interviewing or observing, we need a way of recording the data so we can analyse the results. The easiest way to do this is by using **tables**. Tables give us a way to understand what data means.

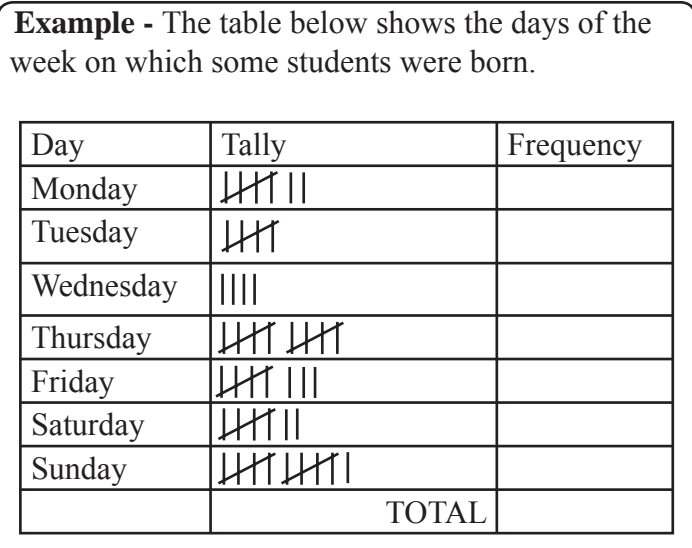

Each person is recorded by a single line in the **tally** column.

Groups of 5 are recorded using  $\downarrow$  H.

The total number of students born on each day is shown in the **frequency** column.

The completed table is a **frequency distribution**.

#### **Think**

The table in the example is not complete. Read the questions and write your answers in the table:

- **a)** How many students were born on Wednesday?
- **b)** On which day were the most students born?
- **c)** On which two days were the same number of students born?
- **d)** What is the total number of students surveyed?

The data in the table above is discrete. For continuous data, the data is organised in groups. The groups are called **class intervals**.

**Example -** The table below shows population data for the United Kingdom in 1999.

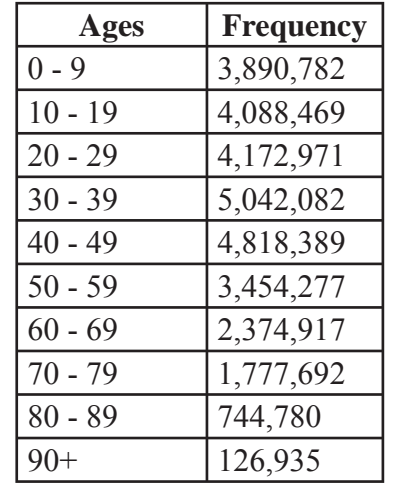

The data is grouped in equal class intervals of 10 years.

#### **Think**

Answer the questions about the data:

- **a)** Which class interval has the largest population?
- **b)** Which class interval has the smallest population?
- **c)** How many people were aged between 10 and 29 in the United Kingdom in 1999?
- **d)** Why do you think the final class interval is different to the others?

#### **Practice**

**i.** A class of students was asked what job they would like to do when they graduate from school. The answers to the survey are shown below:

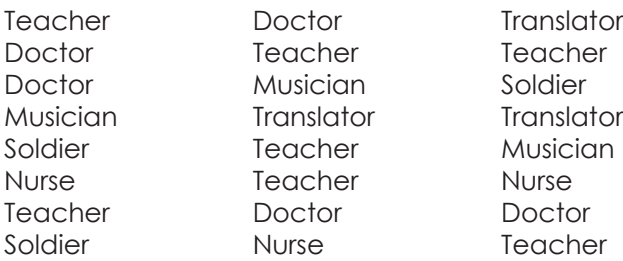

**a)** Draw a frequency table for the data **c)** Which job was the most popular?

**b)** How many students were surveyed? **d)** Why is it useful to show this data in a table?

**ii.** The ages in years of 40 people are shown below

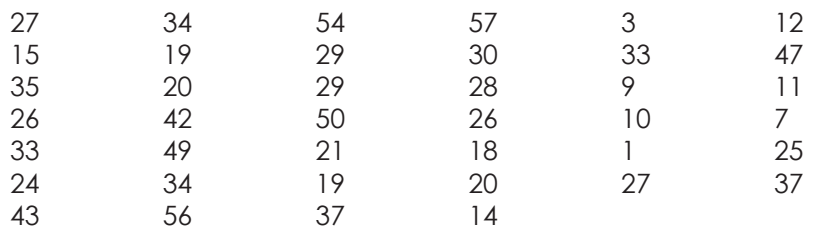

Use the data to complete the table below

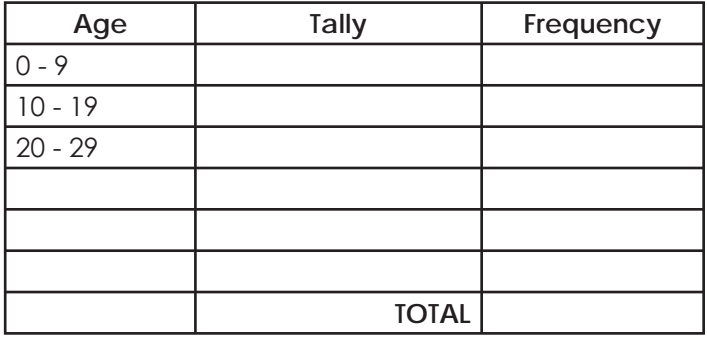

**a)** What is the width in years of each class interval?

**b)** How many people are in the interval 30 - 39?

**c)** How many people are less than 20 years old?

## **2. Analysing Data**

#### **2.1 Mean, mode and median**

In this section we will learn about three different methods for calculating **averages** of data. These methods are called **mean**, **mode** and **median**. Knowing these averages helps to understand the data.

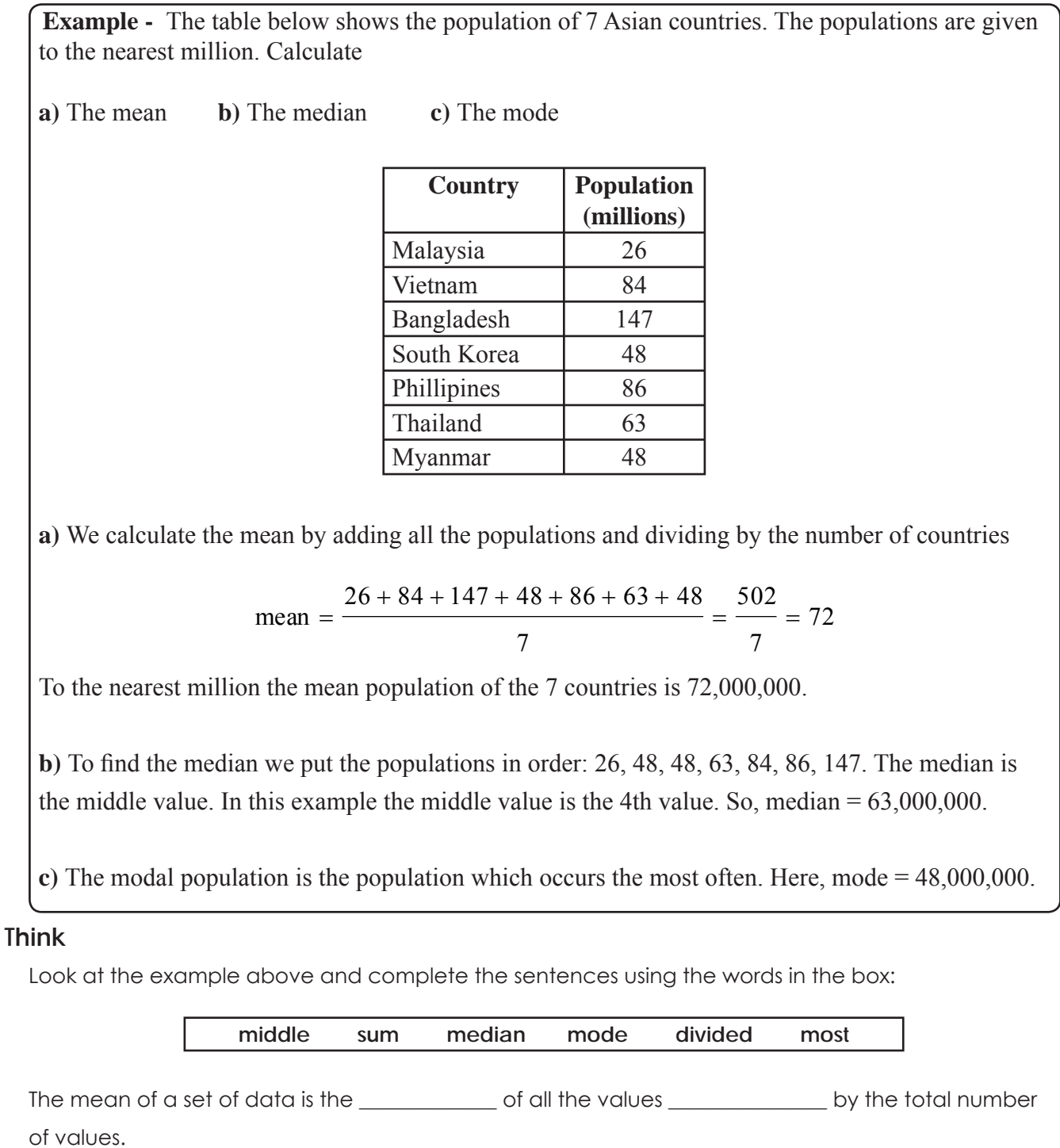

The \_\_\_\_\_\_\_\_\_\_\_\_\_\_\_\_\_ is the \_\_\_\_\_\_\_\_\_\_\_\_\_\_\_\_value when the data is arranged in order of size.

The \_\_\_\_\_\_\_\_\_\_\_\_\_\_\_\_ of a set of data is the value which occurs the \_\_\_\_\_\_\_\_\_\_\_\_\_\_ often.

Calculate:

**i.** Ten students got the following marks out of 40 in their English exam:

37 34 34 34 29 27 27 10 4 28

**a)** the mode **b)** the median **c)** the mean

**ii.** The table below shows the population of the capital cities of the 7 Asian countries on the previous page. Calculate:

**a)** the mode **b)** the median **c)** the mean

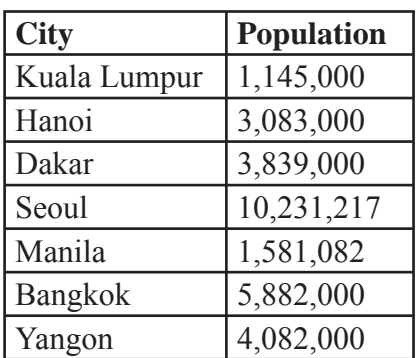

**iii.** The graph below shows the ten countries in the world with the highest number of migrants from other countries.

**a)** Circle the correct migrant population of France

6,471 647,100 6,471,000 64,710,000

**b)** Circle the correct migrant population of Russia

twelve million and eighty thousand one million two hundred thousand eight hundred

twelve million and eighty

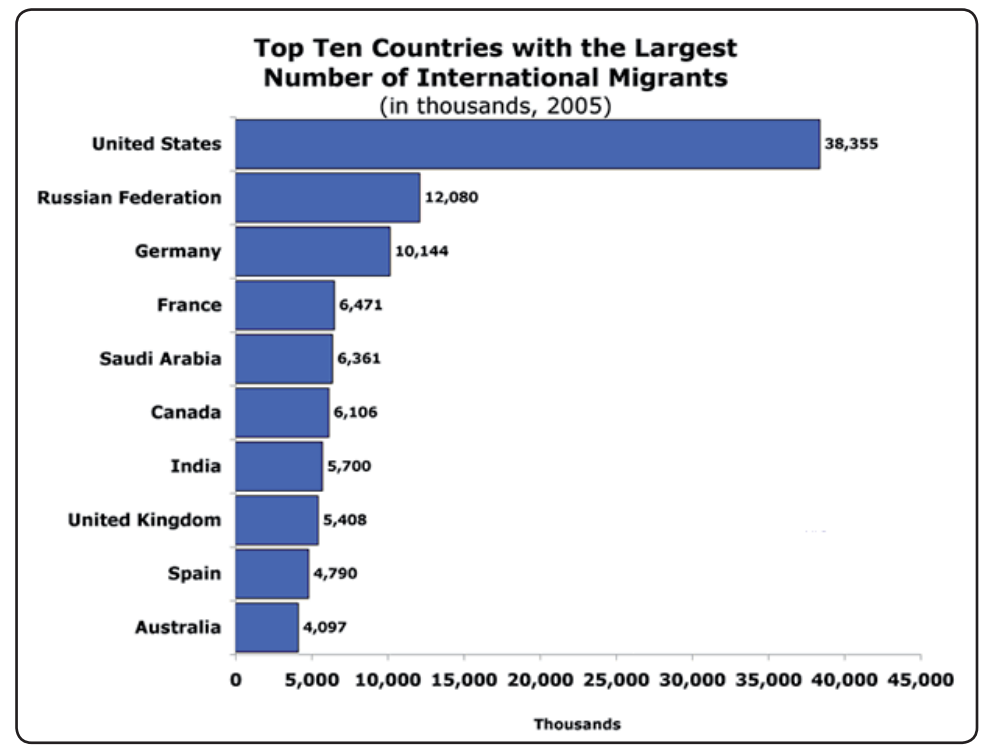

**iv.** Use the graph above to calculate the mean

There is also a formula for finding the mean:

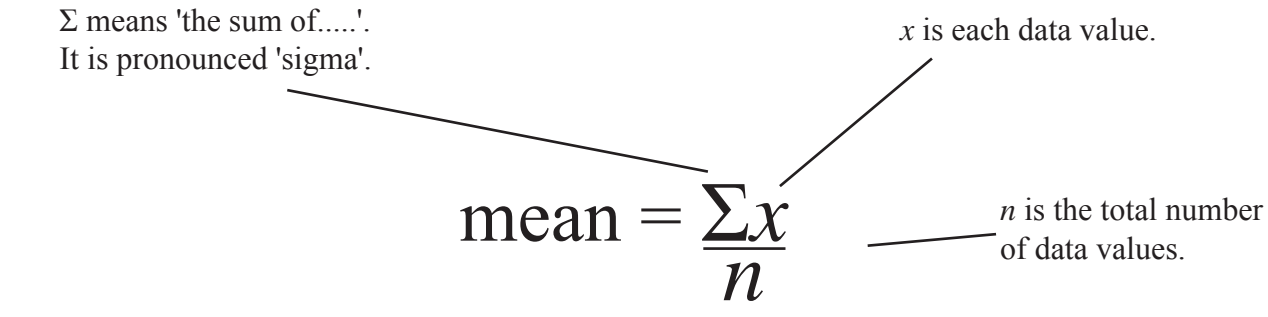

#### **Think**

The total of a set of 12 numbers is 36. Calculate the mean.

In this example  $\Sigma x =$  \_\_\_\_\_? *n* = \_\_\_\_? Once we know  $\Sigma x$  and *n* we can calculate the mean. In this example mean  $\Sigma x/n =$  2

#### **2.2 Choosing an appropriate average**

The mode is useful when we want to know the most common value for the data, e.g.

- Which job is the most common choice for graduating students?

- Which day of the week is the most common birthday?

The mean and median are useful when we want to give a typical value for the data. However, the mean is influenced if one value in the data is a lot bigger or smaller than the other values.

**Example -** The table below shows the population of 8 Asian countries. The populations are given to the nearest million.

**a)** Calculate **i)** the mean and **ii)** the median

**b)** Explain why we would not use the mean in this example

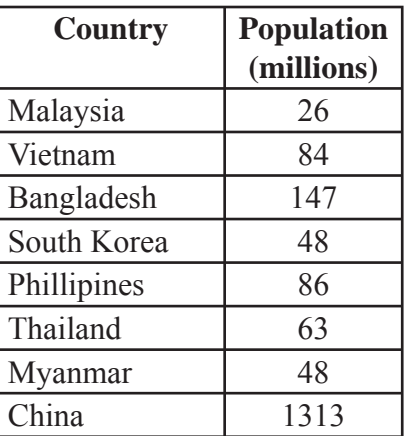

**a) i)** The mean is

mean = 
$$
\frac{26 + 84 + 147 + 48 + 86 + 63 + 48 + 1313}{8} = \frac{1815}{8} = 227
$$

To the nearest million the mean population of the 8 countries is 227,000,000.

**ii)** 26, 48, 48, 63, 84, 86, 147, 1313. The median is the middle value. In this example there are an even number of data values so the median is the mean of the middle two data values:

median = 
$$
\frac{63 + 84}{2} = \frac{147}{2} = 73.5 = 74
$$

The median population is 74,000,000.

**b)** In the example on page 9 the mean population was 72,000,000. In this example we added China to the data. China has a very large population. The mean has increased to 227,000,000. This number is much higher than 7 of the countries' populations, so we would not use the mean in this example. It would be better to use the median value.

#### **2.3 The quartiles**

The median divides a set of data into two. It is the value half way into the data. We can also divide data into four quarters. When the data is arranged from the smallest to the largest:

- The **lower quartile** is the value one quarter of the way into the data.
- The **upper quartile** is the value three quarters of the way into the data

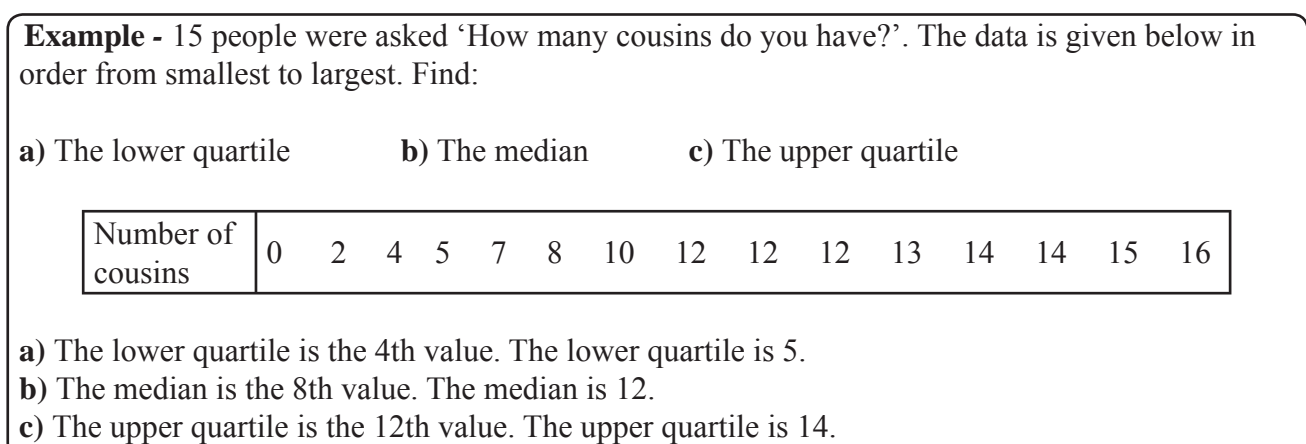

#### **Think**

In the example above *n* = 15. Use this information to match the words on the left with the correct formula on the right.

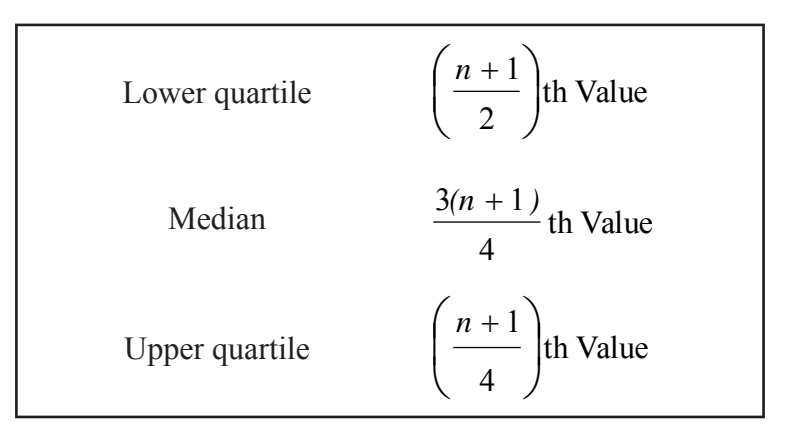

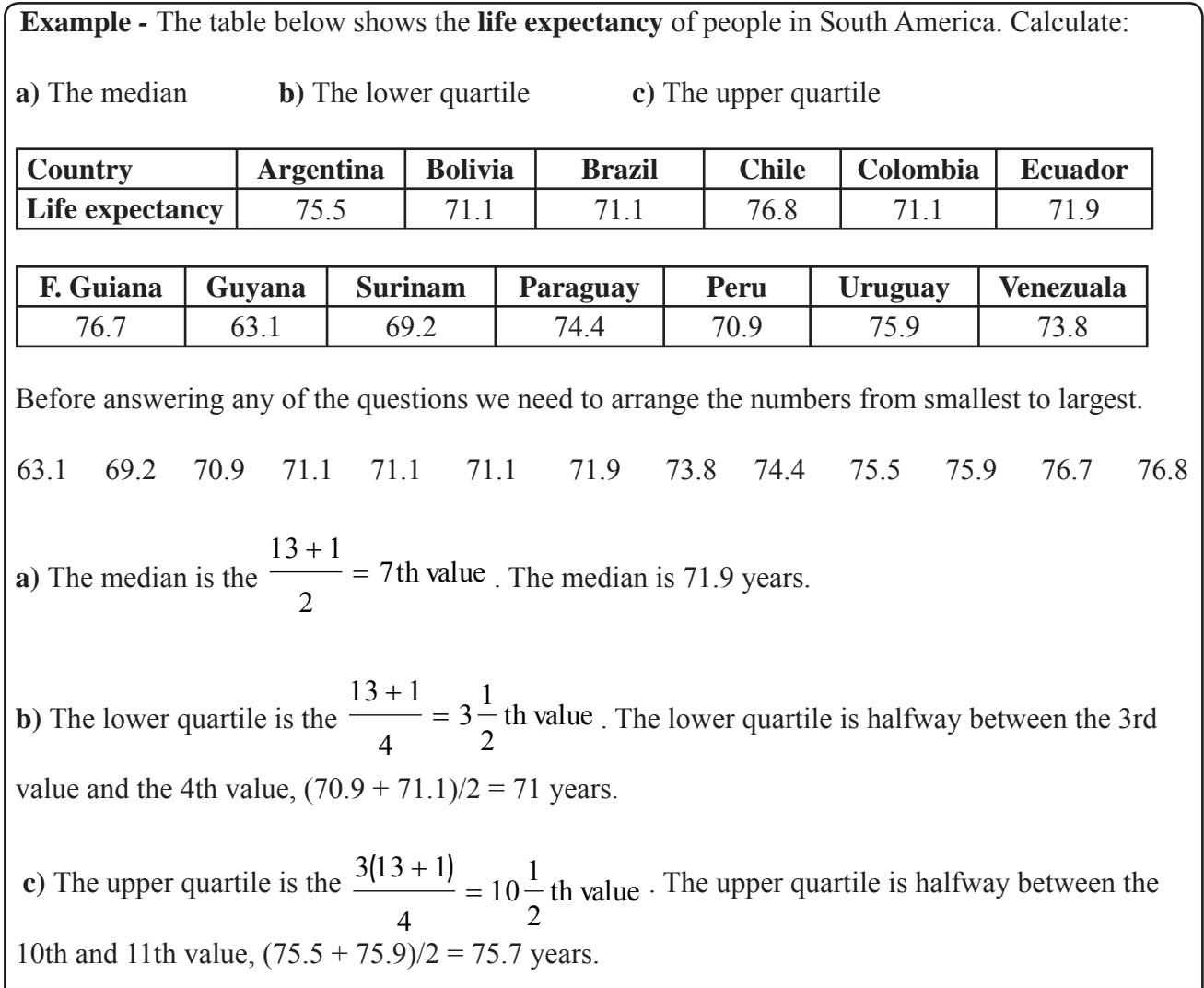

Below is the table from page 10 showing capital city populations of 7 Asian countries.

Calculate: **a)** The lower quartile **b)** The upper quartile

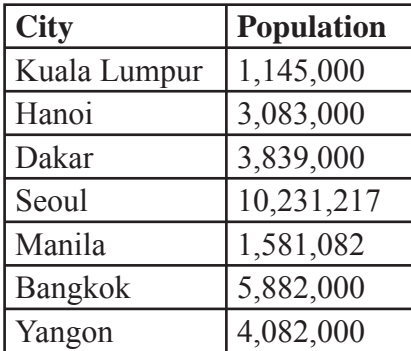

#### **2.4 The range and interquartile range**

The **range** of a set of data is the difference between the highest and the lowest value.

Range = highest value - lowest value

The **interquartile range** is the difference between the upper and lower quartiles.

Interquartile range  $=$  upper quartile - lower quartile

#### **Practice**

**i.** Use the table in the example on the previous page to find the range and the interquartile range for the life expectancies of people in South America.

**ii.** Use the data for the practice question on the previous page to calculate the range and interquartile range of the popultations.

#### **2.5 Averages from frequency distributions**

In this section we will learn how to find averages from frequency distributions.

**Example -** 107 families were surveyed to find out how many children were in the family. The results are given in the table. Find: **a)** The mode **b)** The median **c)** The mean **a)** The mode is the value which occurs most often. In a frequency table this is the item of data with the highest frequency. For this data the mode is 1 child. There are more families with 1 child than any other number. **b)** The median is the middle value of the data. The median  $=$   $\frac{27}{10}$  th value 2  $\sum f + 1$ . Here  $\Sigma f = 107$ , so the median =  $(107 + 1)/2 = 54$  th value. If we look at the table we see that: Families 1 -23 have 0 children Families 24 - 53 have 1 child Families 54 - 82 have 2 children The 54th value lies in the catagory of families with 2 children. The median is 2 children. **c)** The mean is the total number of children divided by the total number of families. The total number of children is found by multiplying the number of children by the frequency for each value. So the mean is 1.83 107 mean =  $\frac{0 \times 23 + 1 \times 30 + 2 \times 28 + 3 \times 17 + 4 \times 9}{0}$  =  $\frac{196}{0}$  = 1. 107 Number of children (*x*) Frequency (*f*) 0 1  $\overline{2}$ 3 4 23 30 28 17 9 Total  $(\Sigma f)$  107

There is also a formula for finding the mean of a frequency distribution:

 $\Sigma$  means 'the sum of.....'.

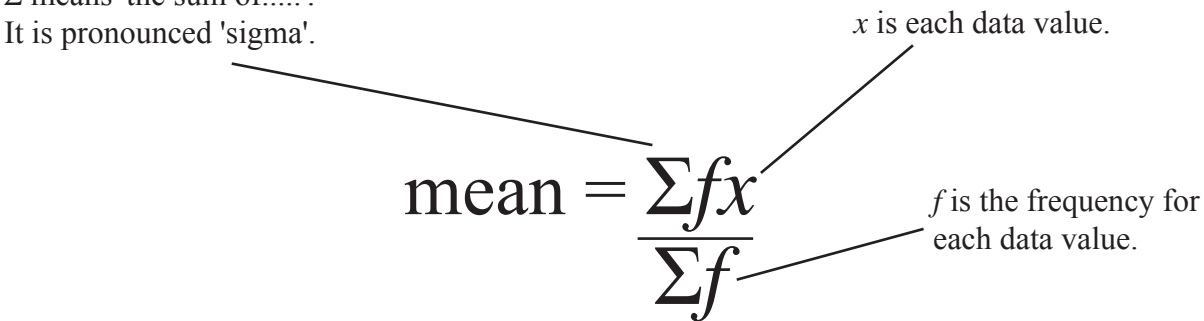

**Example -** Use the formula to calculate the mean for the table in the previous example. To do this we add a column by calculating the values *fx:*

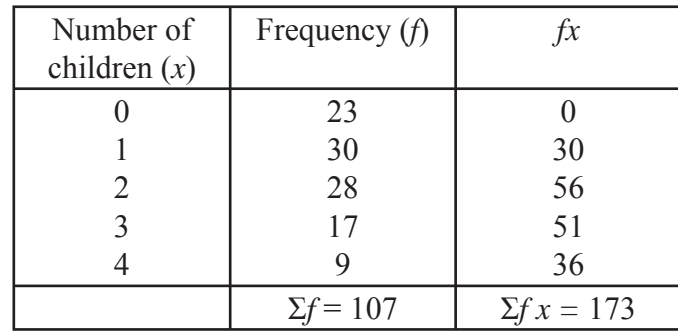

When we have the values for  $\Sigma f$  and  $\Sigma f$ x we can calculate the mean =  $\Sigma f$ x/ $\Sigma f$  = 173/107 = 1.62

#### **Practice**

**i.** The table below shows the number of goals scored per game in 31 matches.

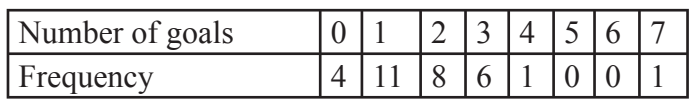

**a)** Use the table above to complete the one below

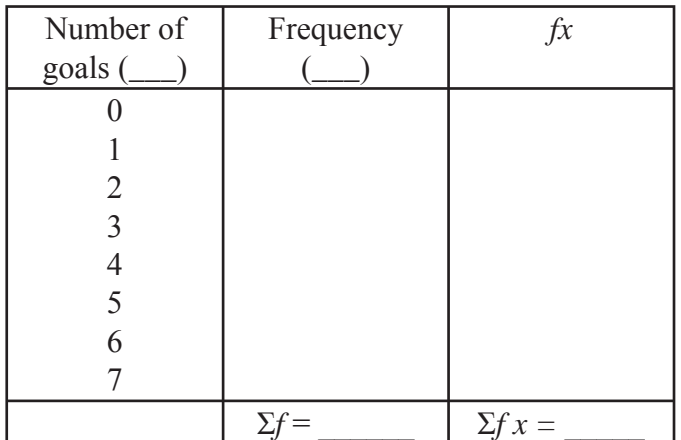

**b)** Use the formula to calculate the mean of the data

ii. The table below shows the results of a survey into the number of people in different households. Use the method in the example to find the mean of the data.

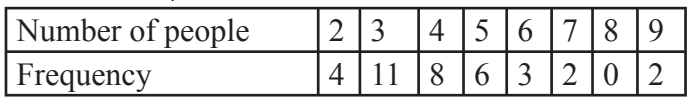

#### **2.6 Range and interquartile range**

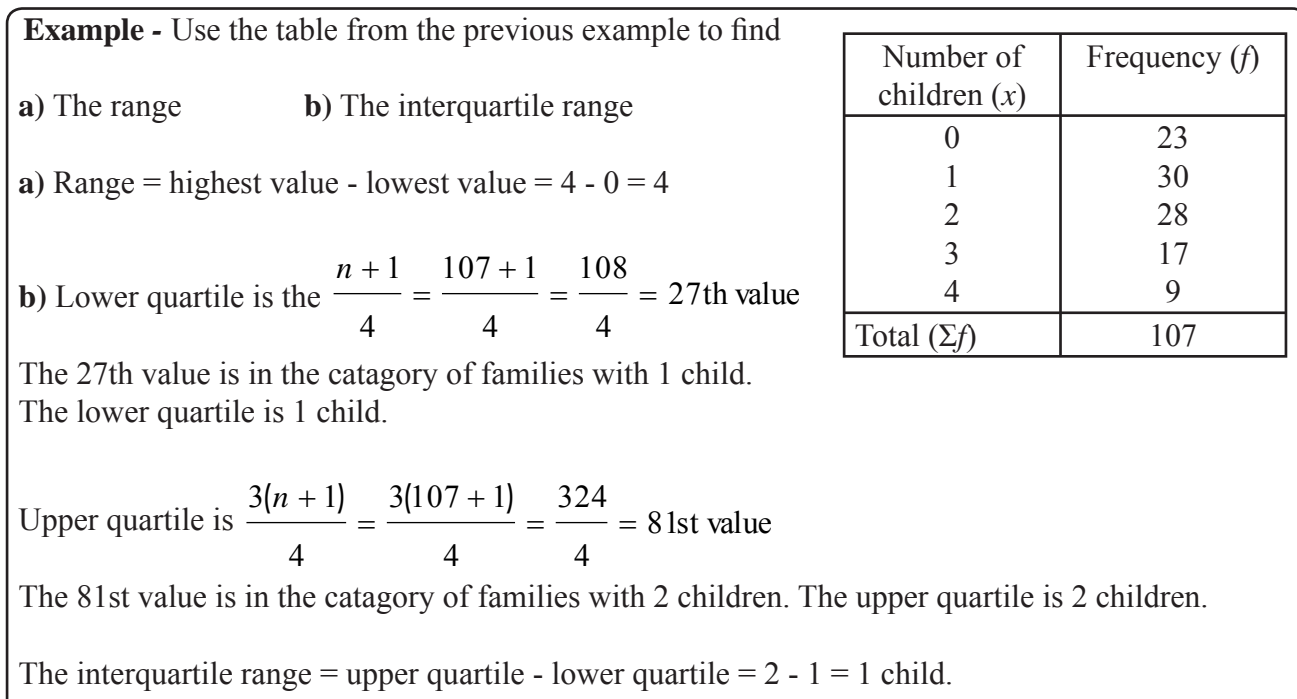

#### **Practice**

Use the method in the example to calculate the lower and upper quartiles of the data in questions i) and ii) on the previous page.

#### **2.7 Averages from grouped data**

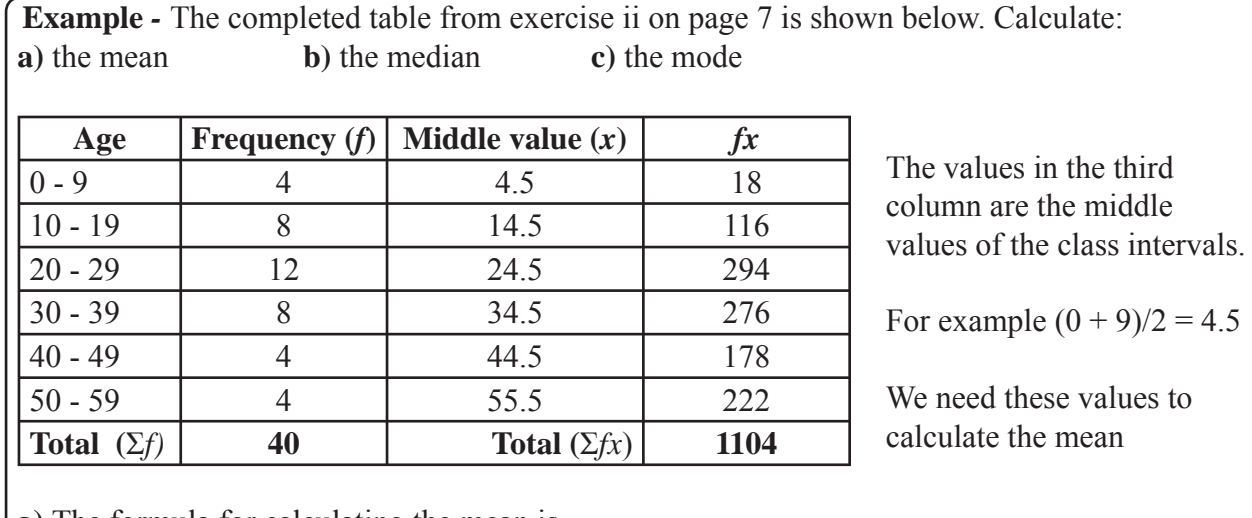

**a)** The formula for calculating the mean is

sum of (middle values x frequencies) 
$$
= \frac{\sum fx}{\sum f} = \frac{1104}{40} = 27.6
$$

**b**) There were 40 people so the median is given by the  $(40 + 1)/2 = 20.5$  th value. This values lies in the class interval 20 - 29 years. We cannot give an exact value for the median.

**c**) We do not find the mode for grouped data. We find the modal class. The modal class is the class interval with the highest frequency. In this example the modal class is 20 - 29 years.

Note that we only use the modal class if the class intervals are the same.

#### **Practice**

**i.** The table below shows the time taken by a class of students to complete their maths homework

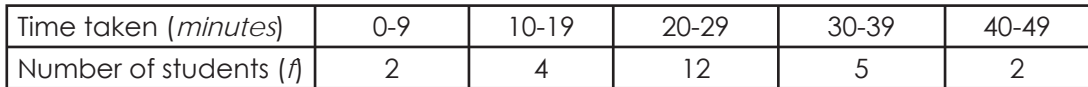

**a)** Use the table above to complete this table:

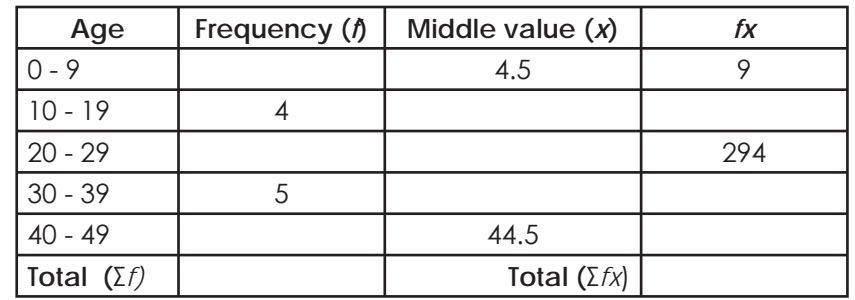

**b)** Find the mean for the data using the method in the example.

**ii.** For each table below

Draw a new table similar to the one in the example

Find the mean of the data

**a)** 

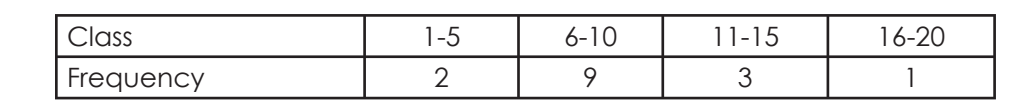

**b)** 

**c)**

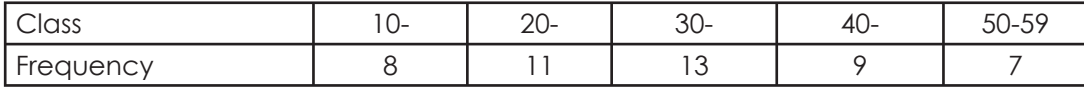

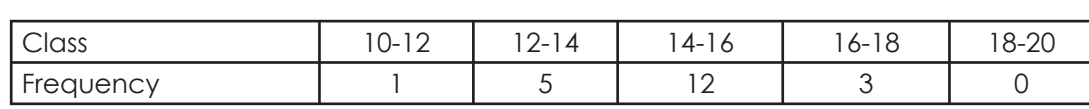

#### **2.8 Scatter diagrams**

We can use **scatter diagrams** to show if two sets of data are related.

**Example** *-* Kyi Phyu wanted to know if there was a relationship between the number of cold drinks sold and the average daily temperature. To do this she did a survey for 13 days. The results of the survey were:

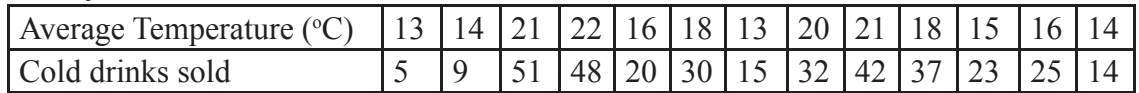

We can plot each point (13,5), (14,9) etc. on a graph<sup>\*</sup>. This graph is called scatter diagram or scatter graph.

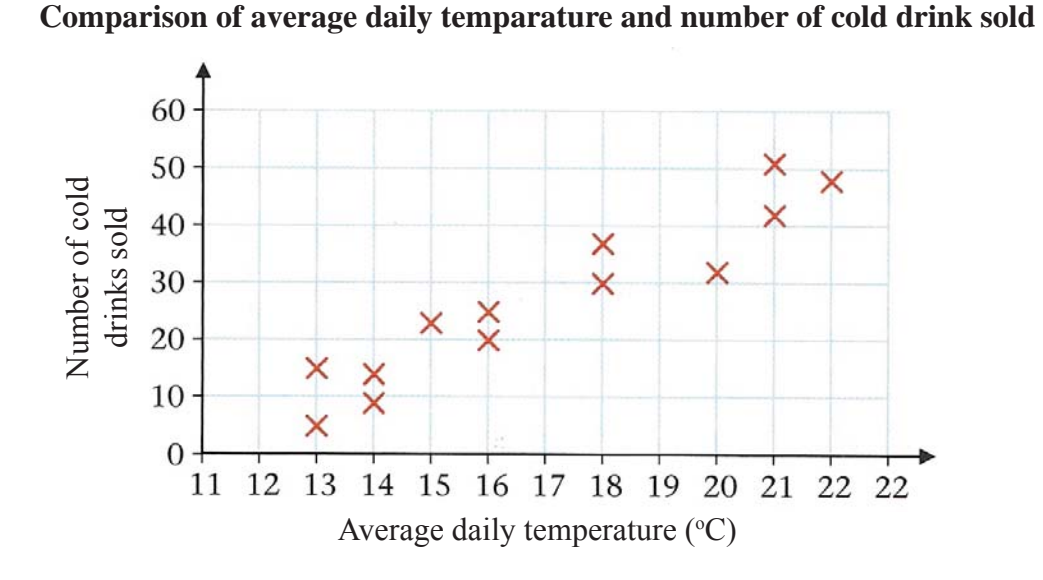

The graph shows that there may be a relationship between the number of ice-creams sold and the average daily temperature - As the temperature increases the number of drinks sold increases.

\*For a guide to drawing graphs, see appendix A.

#### **Practice**

**i.** In the example above, why do you think more drinks are sold as the temperature increases?

**ii.** While driving to visit her sister, Chandra wrote down the distance remaining every 10 minutes. The scatter diagram below shows the results. Is there a relationship between the time she has been driving and the distance remaining?

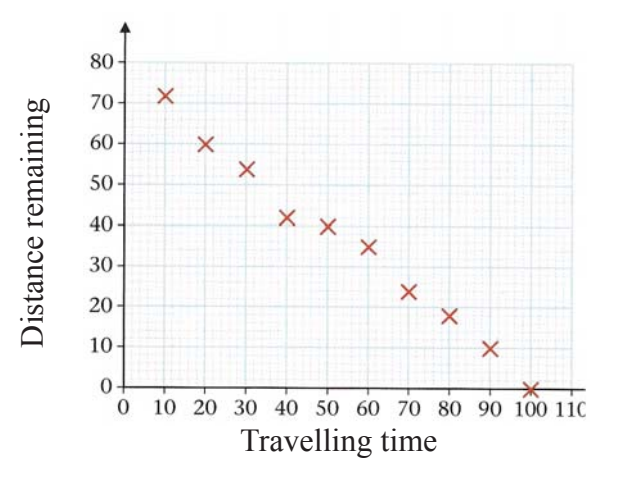

#### **Relationship between travelling time and remaining distance**

Maths Module 3 : Data Handlling - page 16

**iii.** Every Monday for 11 weeks, Aung Mon recorded the temperature in <sup>o</sup>F and the rainfall in mm. The results were:

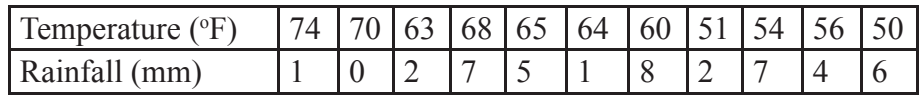

**a)** Use the table to complete the scatter diagram below

**b)** Use the scatter diagram to say if there is a relationship between the temperature and rainfall.

#### **Comparison of daily temperature and amount of rainfall**

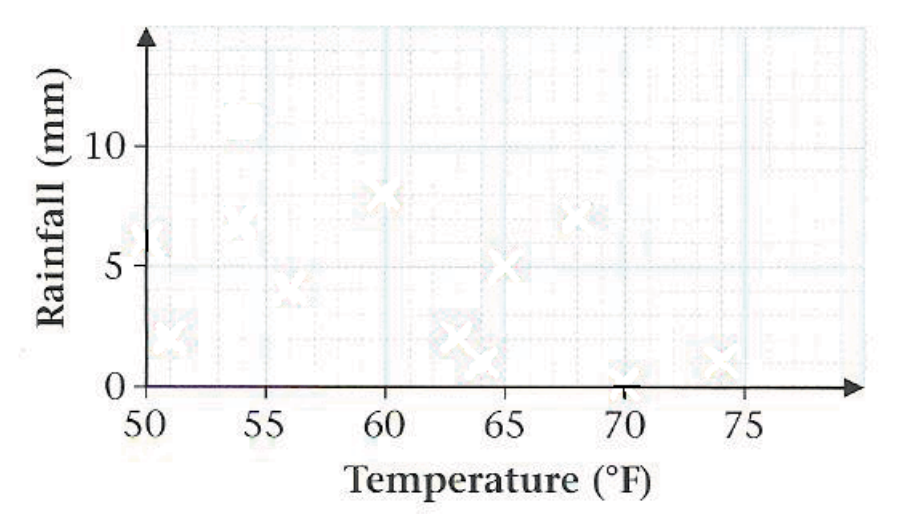

These examples show that scatter diagrams can be used to show if there is a relationship between two sets of data. A relationship between two sets of data is called a **correlation**.

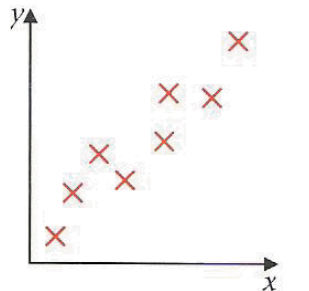

**Positive Correlation**

When the values in two sets of data increase or decrease at the same time the relationship is called a positive correlation.

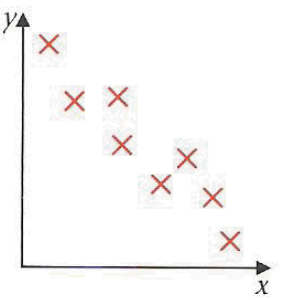

**Negative Correlation**

When the values in one data set decrease as the values in the other set increase the relationship is called a negative correlation.

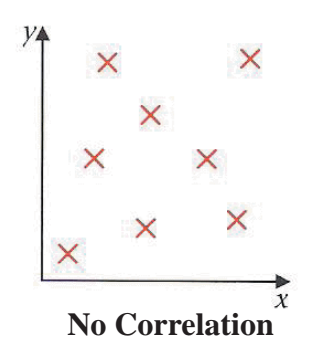

When there is no relationship between the two sets of values, there is no correlation.

#### **Think**

\_\_\_\_\_\_\_\_\_\_\_\_\_\_.

**i.** Look at the example and question **i.** on the previous page and complete the sentences

There is a \_\_\_\_\_\_\_\_\_\_\_\_\_\_\_\_\_ correlation between the average daily temperature and the number of cold drinks sold, because as the temperature \_\_\_\_\_\_\_\_\_\_\_\_\_\_\_\_\_\_ the number of cold drinks sold

There is a \_\_\_\_\_\_\_\_\_\_\_\_\_\_\_\_\_\_ correlation betwen the time spent driving and the distance remaining, because as the time \_\_\_\_\_\_\_\_\_\_\_\_\_\_\_\_\_\_\_\_\_\_\_\_the distance remaining \_\_\_\_\_\_\_\_\_\_\_\_\_

**i.** The table below shows the number of hours of sunshine and the maximum temperature in nine British towns on one day.

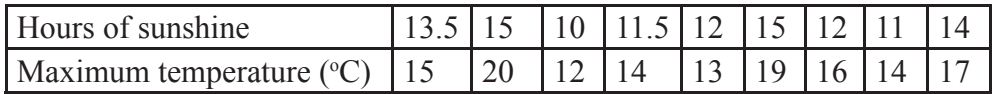

**a)** Complete the scatter diagram below by plotting the points and giving it a title **b)** Use the scatter diagram to complete the sentence below:

There is a \_\_\_\_\_\_\_\_\_\_\_\_\_\_\_\_\_ correlation between the hours of sunshine and the maximum temperature, because as the hours equal the temperature the temperature

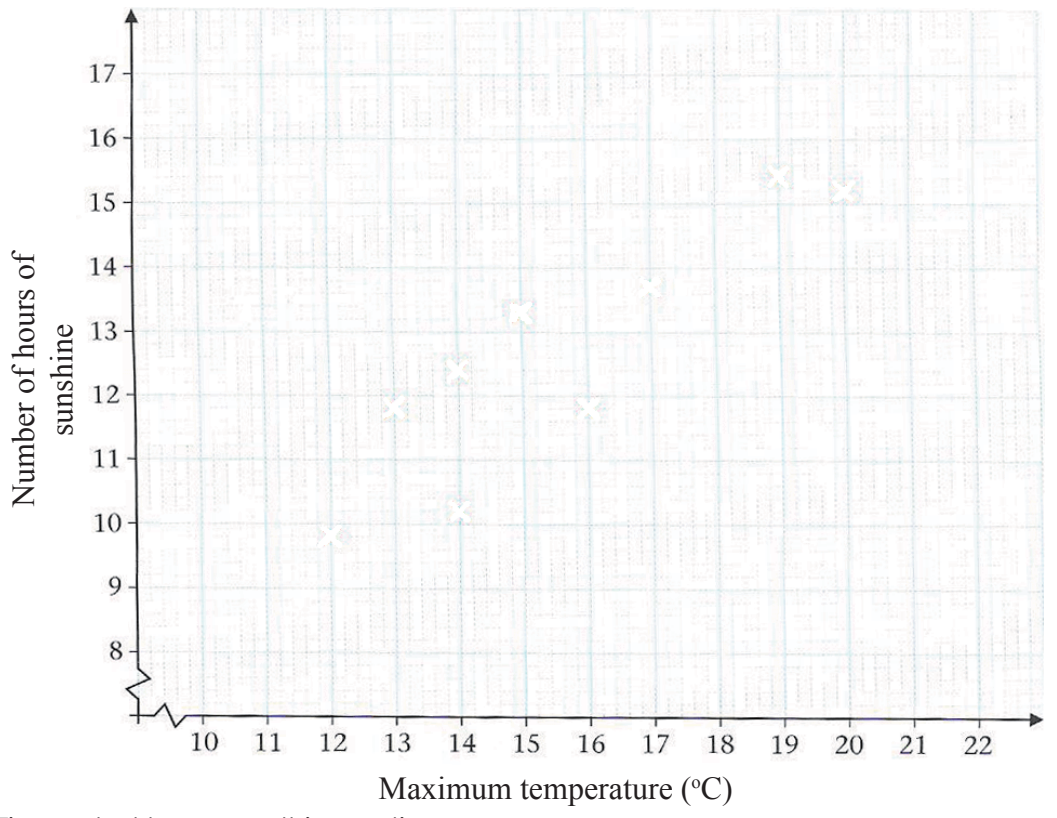

**ii.** Min Tin wanted to answer this question:

'Is there a relationship between the area of a country and its population?'

To answer the questions he searched the internet to find the area and population of 10 countries. The results are shown below:

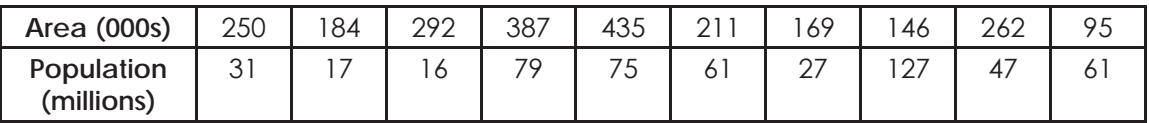

**a)** Draw a scatter diagram of the data

**b)** Comment on the relationship between area and population of a country

### **3. Presenting Data 3.1 Introduction**

**Diagrams** are often used to present data. There are many different kinds of diagrams. In this chapter we will learn about 4 different types:

- **Pie charts**, **bar graphs and cumulative frequency graphs** for presenting discrete data.
- **Histograms** and **cumulative frequency graphs** for continuous data.

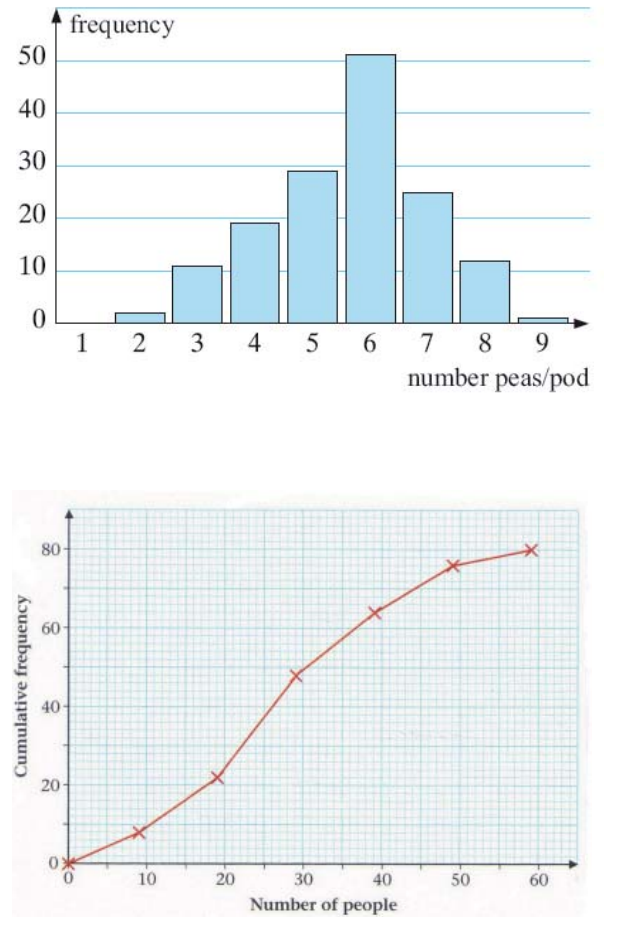

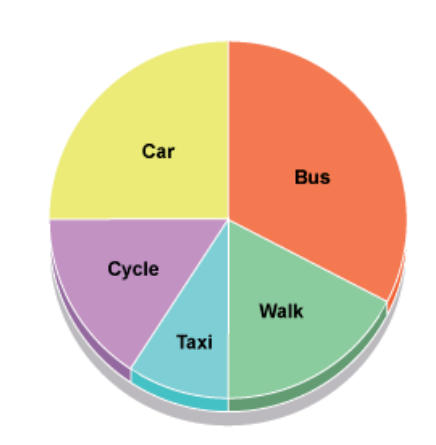

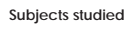

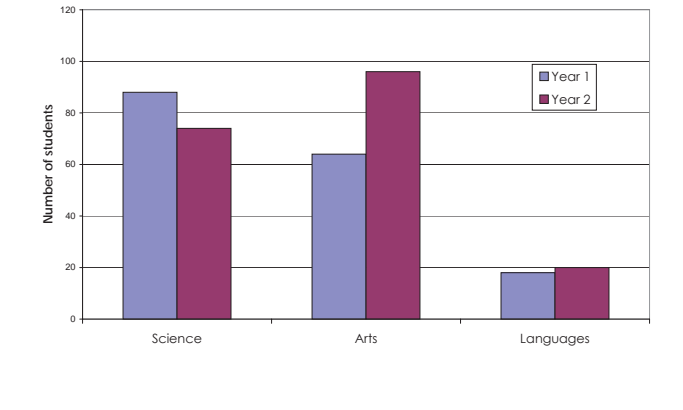

#### **Think**

Look at the diagrams shown. You may have seen diagrams similar to this before.

**a)** Make a list of the places where you have seen diagrams for presenting data either at home, at school or in your community. Think about what these diagrams were presenting.

**b)** Why do you think people use diagrams to present data?

#### **3.2 Pie Charts**

Pie charts are mostly used when the data can be organised into categories, such as different colours or types of transport.

**Example** *-* Some students did a survey of the types of vehicles passing in front of Mae La camp in one hour. They recorded the results in a table. Draw a pie chart of the data.

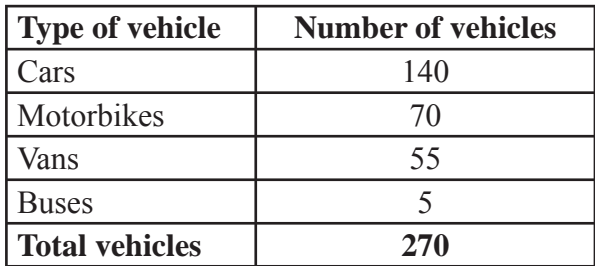

A pie chart is a circular diagram so we need to represent each part of the data as a proportion of 360 degrees. Look at the table to see how we do this:

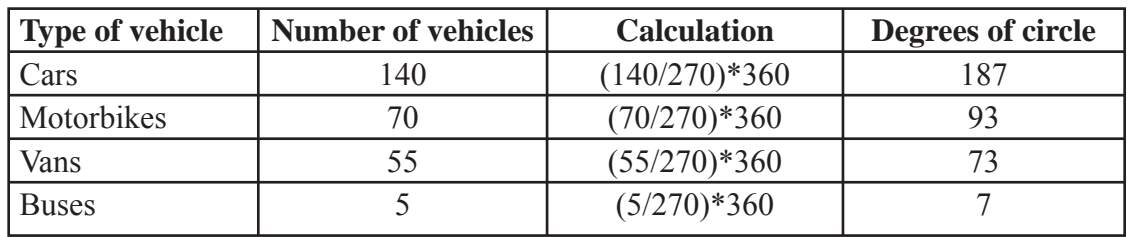

We then need to use a protractor and a compass to draw the pie chart:

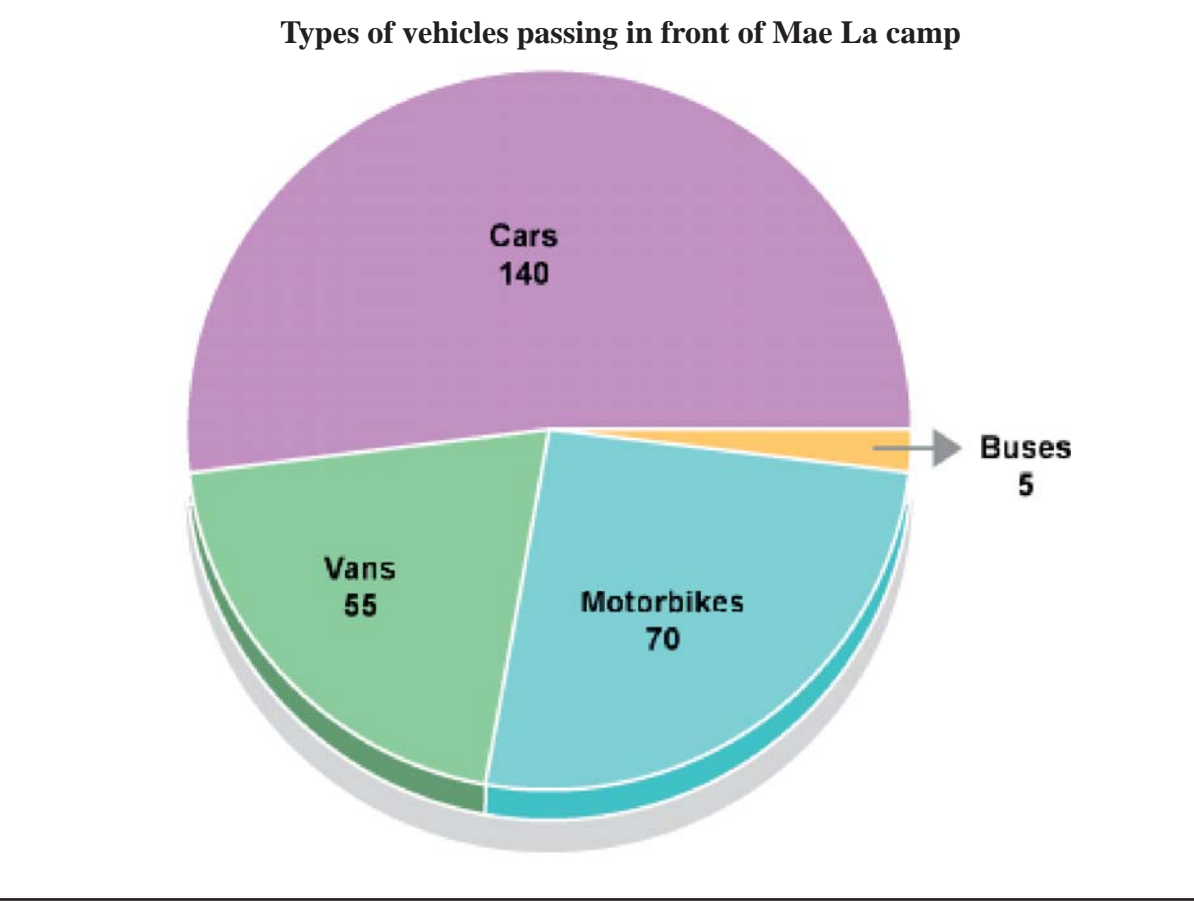

**i.** The following day the students did another survey of the types of vehicles passing Mae La.

**a)** Complete the table of their survey:

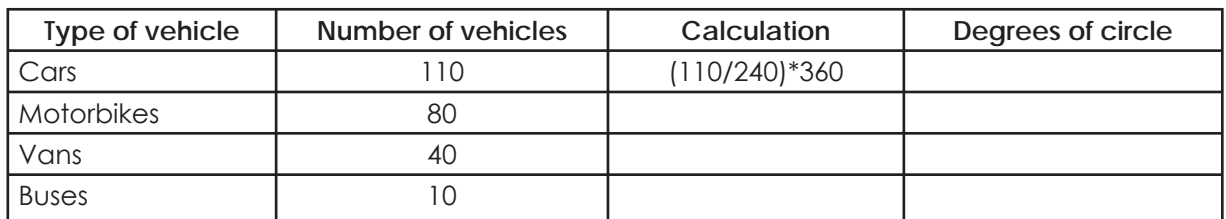

**b)** Use a protractor to complete the pie chart of the data:

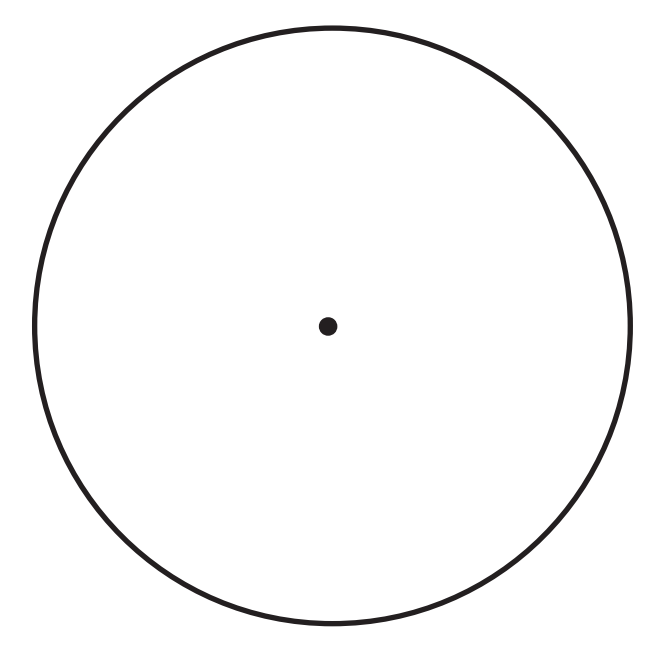

ii. The table shows the grades achieved by 30 students in their final exams. Draw a pie chart of the data.

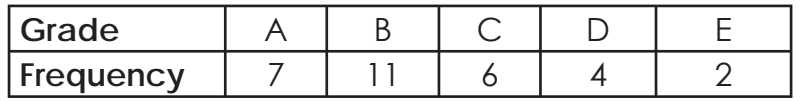

**iii.** The pie chart below shows how a group of scholarship students in America travel to university. Use the chart to answer the questions.

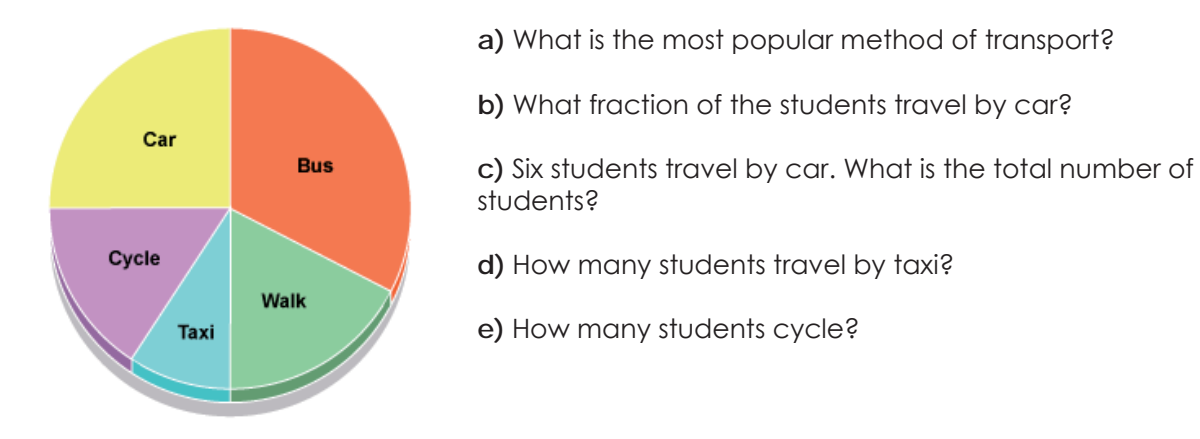

#### **3.3 Bar Graphs**

**Example** *-* A farmer wanted to know the effects of using fertiliser on his crop of peas. He set up two pieces of land of equal size and planted many peas in both. He used fertiliser on one piece of land but not the other. All the other factors were the same.

At harvest time he selected 150 pea pods from each piece of land and counted the number of peas in each pod. The results were:

#### **Without fertiliser**

4 6 5 6 5 6 4 6 4 9 5 3 6 8 5 4 6 8 6 5 6 7 4 6 5 2 8 6 5 6 5 5 5 4 4 4 6 7 5 6 7 5 5 6 4 8 5 3 7 5 3 6 4 7 5 6 5 7 5 7 6 7 5 4 7 5 5 5 6 6 5 6 7 5 8 6 8 6 7 6 6 3 7 6 8 3 3 4 4 7 6 5 6 4 5 7 3 7 7 6 7 7 4 6 6 5 6 7 6 3 4 6 6 3 7 6 7 6 8 6 6 6 6 4 7 6 6 5 3 8 6 7 6 8 6 7 6 6 6 8 4 4 8 6 6 2 6 5 7 3

#### **With fertiliser**

6 7 7 4 9 5 5 5 8 9 8 9 7 7 5 8 7 6 6 7 9 7 7 7 8 9 3 7 4 8 5 10 8 6 7 6 7 5 6 8 7 9 4 4 9 6 8 5 8 7 7 4 7 8 10 6 10 7 7 7 9 7 7 8 6 8 6 8 7 4 8 6 8 7 3 8 7 6 9 7 6 9 7 6 8 3 9 5 7 6 8 7 9 7 8 4 8 7 7 7 6 6 8 6 3 8 5 8 7 6 7 4 9 6 6 6 8 4 7 8 9 7 7 4 7 5 7 4 7 6 4 6 7 7 6 7 8 7 6 6 7 8 6 7 10 5 10 4 7 7

In this form the data is not much use as we cannot compare the two sets. Before we make a bar chart we represent the data in a tally chart. For the 'without fertiliser' data we have:

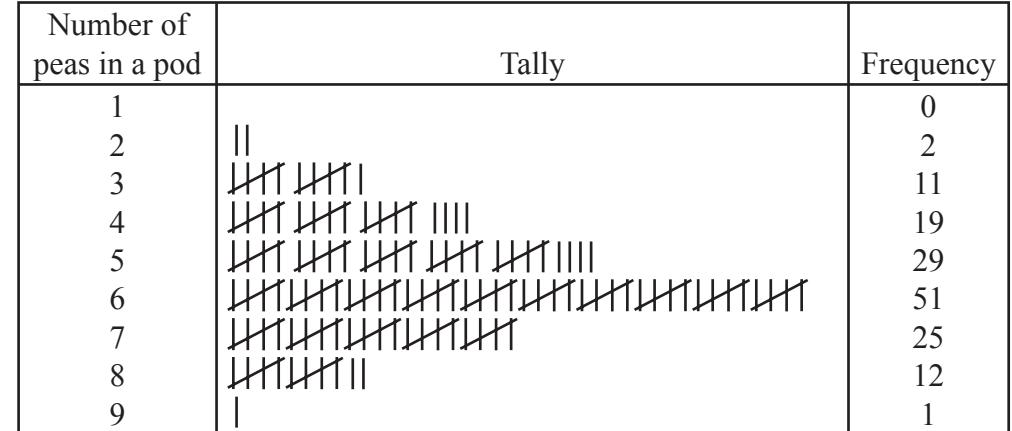

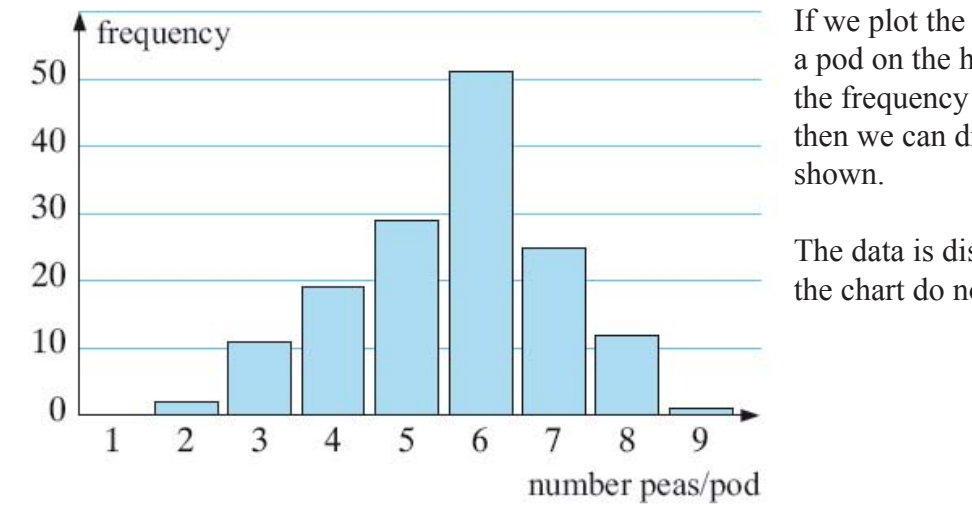

If we plot the number of peas in a pod on the horizontal axis and the frequency on the vertical axis then we can draw the bar graph, as

The data is discrete so the bars in the chart do not touch.

**i.** 

**a)** All graphs should have a title. What title would you give to the graph in the previous example?

**b)** What is the modal value for the data set in the example?

**ii.** Look at the table below, showing the number of goals scored in 31 matches.

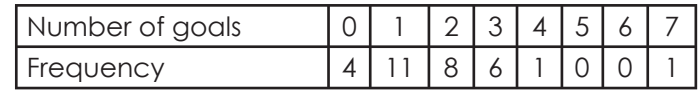

Draw a bar graph to represent the data. Remember to label the axes and give the graph a title.

**iii.** A class of 20 students was asked 'How many pets live in your house?' The following data was collected:

0 1 2 2 1 3 4 3 1 2 0 0 1 0 2 1 0 1 0 1

**a)** Is this data discrete or continuous. Why?

**b)** Draw a frequency table for the data.

**c)** Use the frequency table to draw a bar graph Remember to label the axes and give the graph a title.

**d)** Look at the graph and answer the questions:

What percentage of the households had no pets? What percentage of the households had 3 or more pets?

**iv.** All the households in a small village were asked 'How many people live in your household?'. A bar graph of the results is shown below.

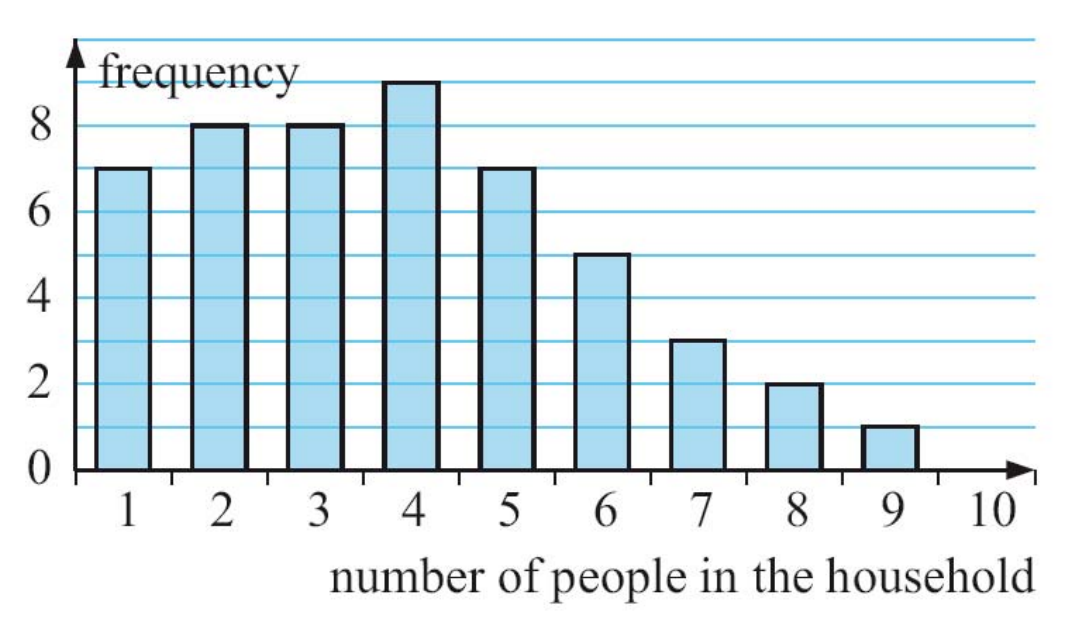

**a)** How many households gave data in the survey?

**b)** How many households had only one or two occupants?

c) What percentage of households had five or more occupants?

**v.** Look back at the example at the beginning of section 3.3. For the 'with fertiliser' data:

**a)** Organise the data in a tally-frequency table.

**b)** Draw a column graph of the data.

**c)** What evidence is there that fertiliser increases the number of peas in a pod?

#### **3.4 Multiple bar graphs**

We can display two sets of data side by side on a bar graph. This kind of bar graph is called a **multiple bar graph**.

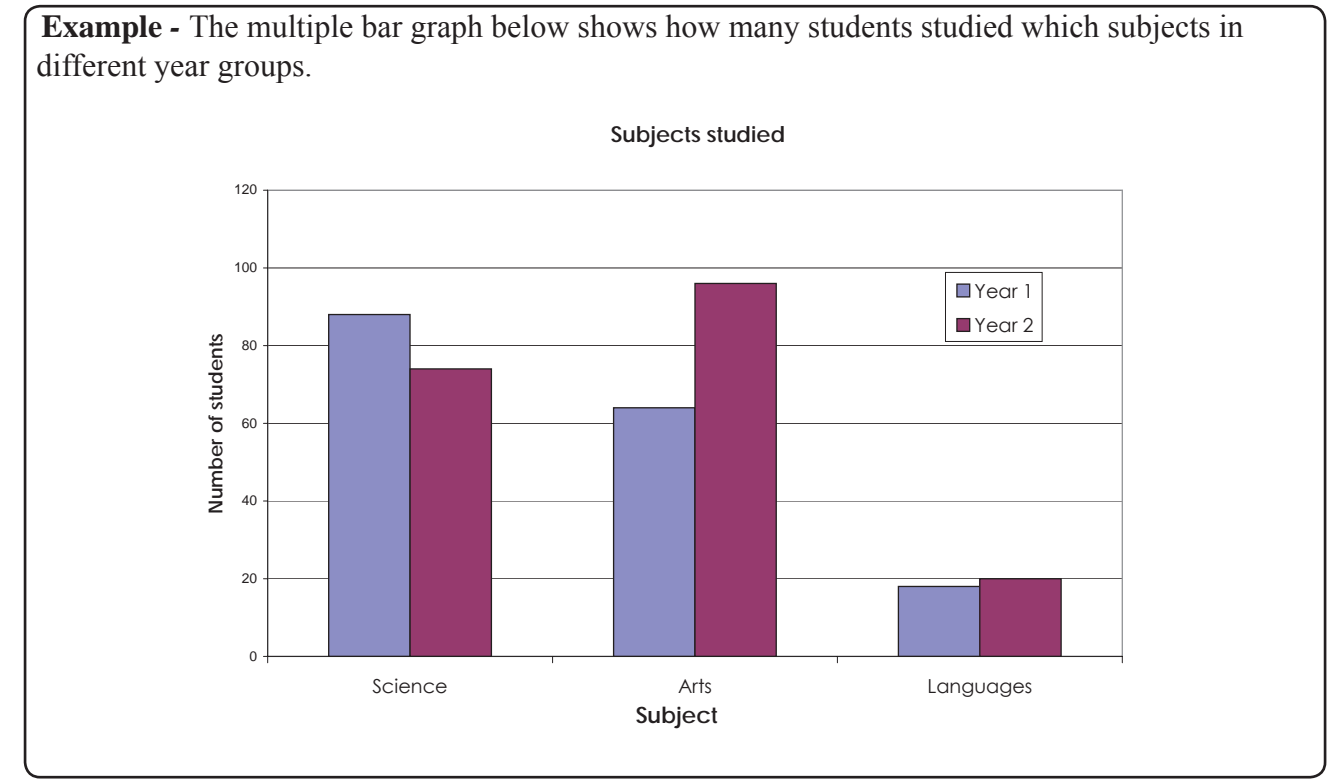

#### **Think**

Look at the bar graph and answer these questions (approximate answers are acceptable):

- a) What do the first columns for each subject show?
- **b)** How many students studied Arts in year 1?
- **c)** How many year 2 students studied Science?
- **d)** How many language students were there in total?
- **e)** Which subjects were the most popular in year 2?
- **f)** How many students were there in year 1 and year 2?

**i.** PTJMC has a lot of visitors from different continents. The bar chart below shows the number of visitors from Asia, Europe and North America over a period of 3 months.

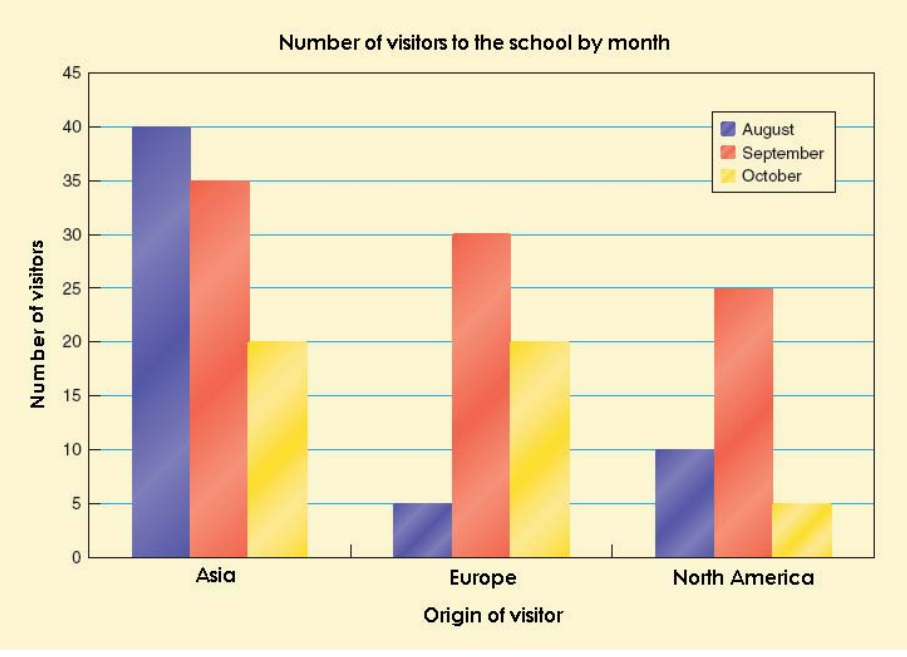

Use the bar graph to complete the statements

**a)** The darkest columns represent the number of visitors in

**b)** The school had the most visitors from Europe in

**c)** The school had the fewest visitors from Asia in

**d)** The school had visitors from Asia in September.

**e)** The school had \_\_\_\_\_\_\_\_\_\_ visitors from America during the three months shown.

**f)** The month with the most visitors was

**g)** The total number of visitors for the 3 months was

**ii.** Mae Tao clinic records all the child patients it treats in one day. The table shows the numbers for last Saturday. M means male, F means female. Use the table to answer the questions below. **Work in pairs**.

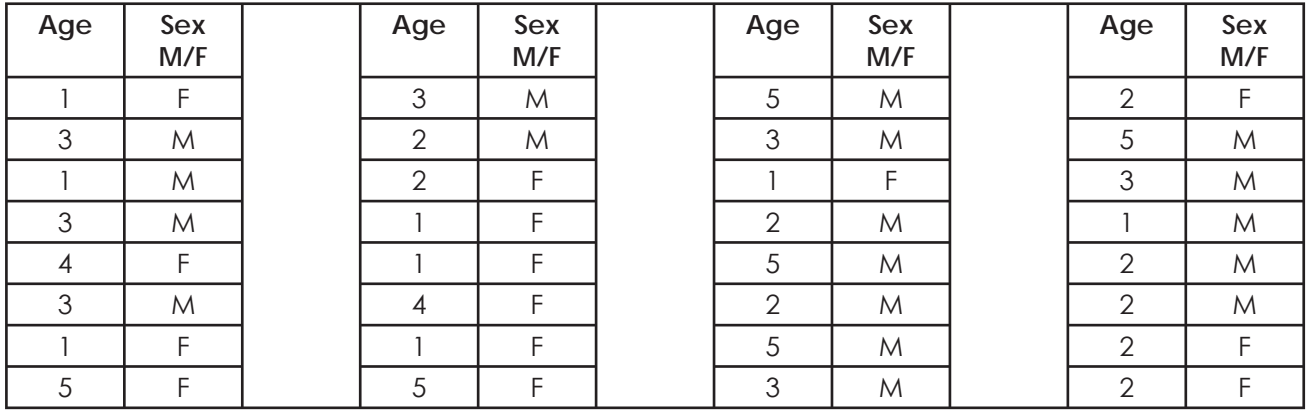

**a)** Draw two frequency tables - one for males, one for females which shows the frequencies by age. **b)** Use the tables to draw a multiple bar graph to compare children by ages and sex.

c) Write five fill in the blank statements about the bar graph similar to those in question **i**. When you have finished swap your statements with another pair and answer their statements.

#### **3.5 Histograms**

We use bar charts when we are presenting discrete data. To present continuous data we organise the data into class intevals and draw a **histogram**. In a histogram the bars are connected to show that the data is continuous. If the bars are the same width then the frequency is given by the height of the bar. The diagram is an example of a histogram.

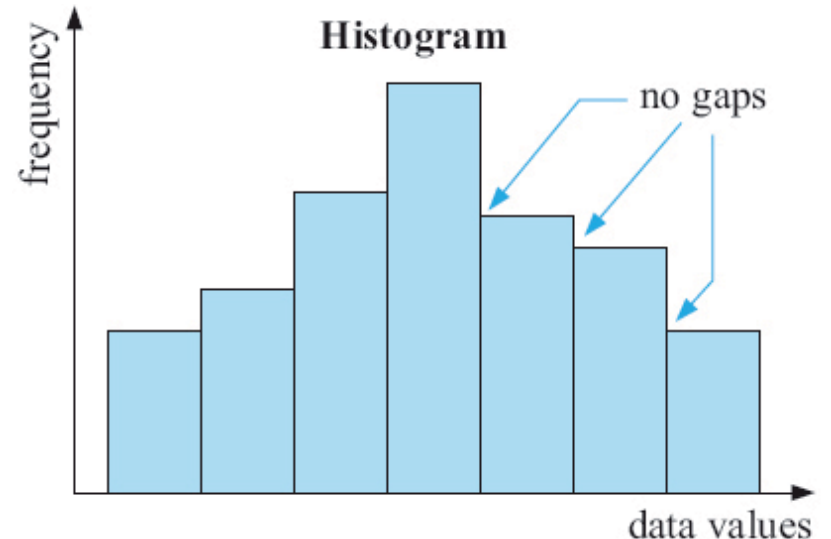

**Example** *-* The people of Verti village are very tall. A sample of 30 people in the village were measured. The results are shown below in centimetres.

244.6 245.1 248 248.8 250 251.1 251.2 253.9 254.5 254.6 255.9 257 260.6 262.8 262.9 263.1 263.2 264.3 164.4 265.0 265.5 265.6 266.5 267.4 269.7 270.5 270.7 272.9 275.6 277 5

**a)** Group the data into class intervals **b)** Draw a histogram of the data

**a)** The lowest value in the set is 244.6. The highest is 277.5. This gives a range of about 35. So we can use a group width of 5 to get 8 groups.

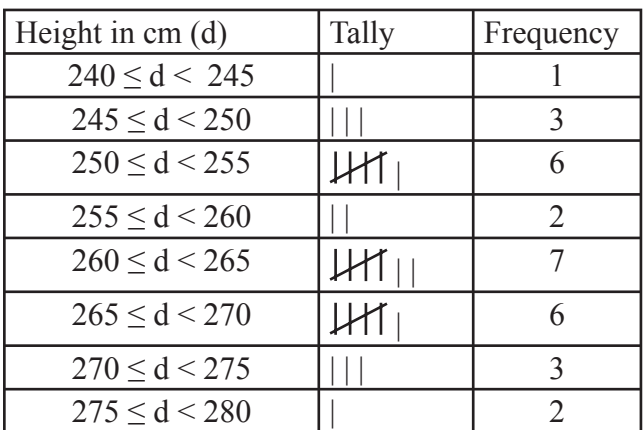

**b)** We can draw the histogram using this table, by putting the frequency on the vertical axis and the heights on the horizontal axis.

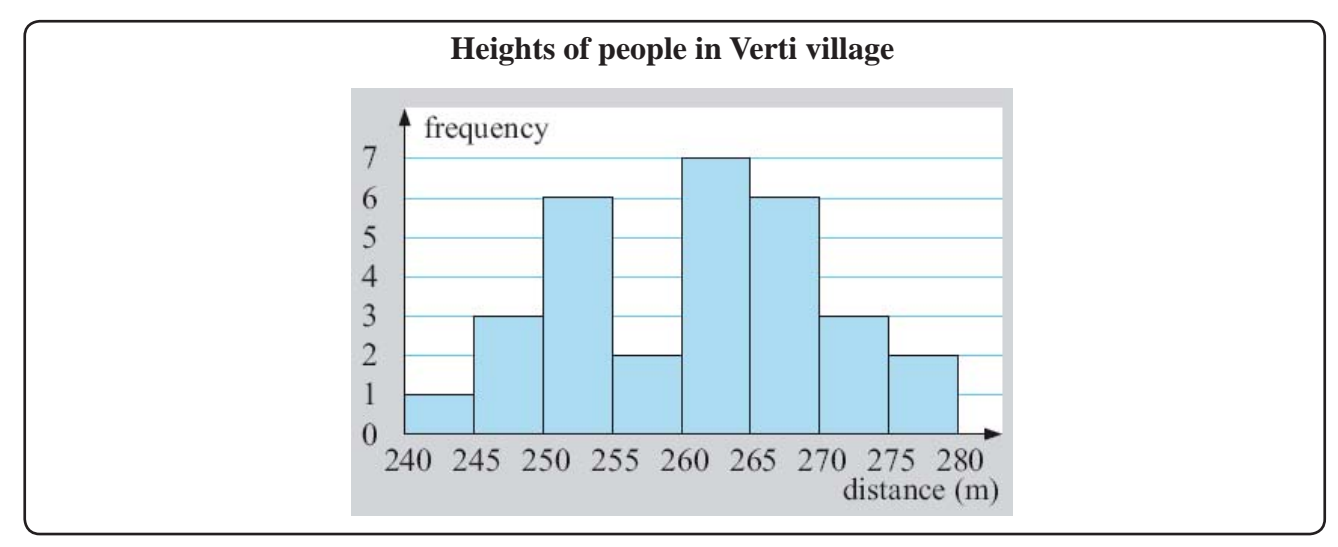

**i.** The histogram in the example needs a title. Write one.

**ii.** The table below shows the heights of a squad of basketball players. Draw a histogram to represent the data. Remember to label the axes and give the graph a title.

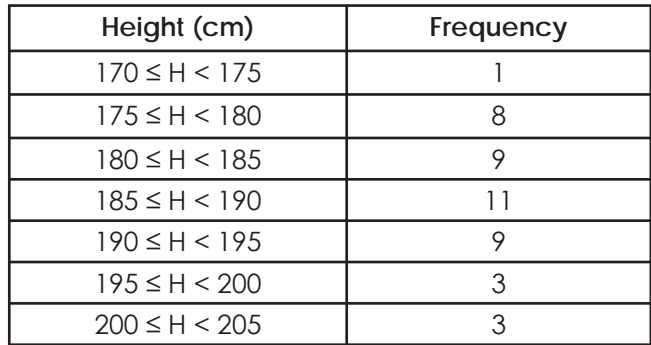

**iii.** The numbers below show the weights of 17 parcels sent from resettled people in America to their friends and families in Umphiem Mai camp.

> 1.2 kg 1.8 kg 250 g 2.34 kg 2.99 kg 750 g 3.4 kg 3.85 kg 4.6 kg 2.12 kg 1.11 kg 1.67 kg 4.9 kg 4.12 kg 2.31 kg 1.75 kg 4.23 kg

**a)** Explain why this data is continuous.

**b)** Complete the grouped frequency table below. Each class intervals has size 1 kg.

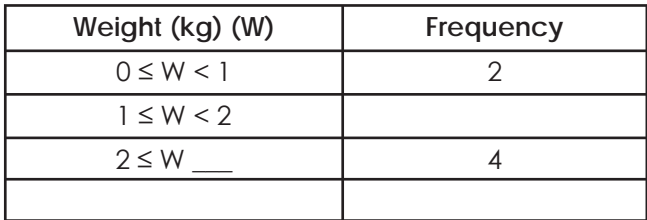

**c)** Draw a histogram of the data. Label the axes and give the graph a title.

**iv.** In Oompa Loompa land, the people are very short, the heights of the 30 shortest people in Oompa Loompa land are:

115.7 122.1 110.2 129.7 130.5 122.9 133.5 113.7 120.7 115.2 125.9 126.2 128.0 134.7 131.1 118.3 112.5 128.3 132.3 133.5 133.6 119.7 123.4 124.1 134.0 130.2 134.4 126.8 129.1

**a)** Group the data into class intervals with width of 5 cm and create a frequency table **b)** Draw a histogram of the data

#### **3.6 Cumulative frequency**

The **cumulative frequency** is the total frequency up to a particular upper class boundary.

**Example -** The number of points scored in 40 games played between 2 people was recorded in a table. Use the table to draw a cumulative frequency table.

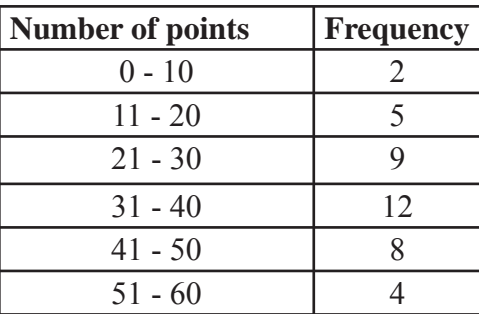

The number of points scored is discrete so the upper class boundaries are 10, 20, 30, .......

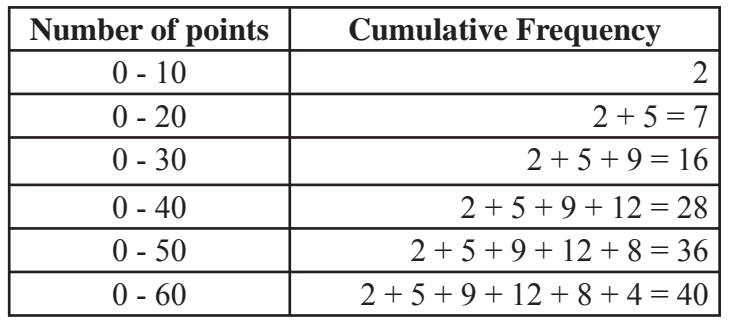

**Example -** The length of 50 books was recorded in a table. Use the table to draw a cumulative frequency table.

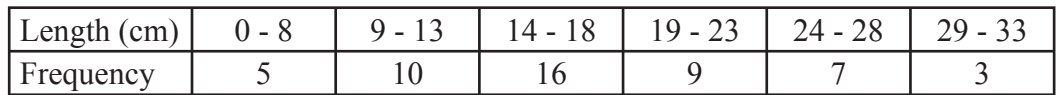

The length is continuous data so the upper class boundaries are 8.5, 13.5, 18.5, ...........

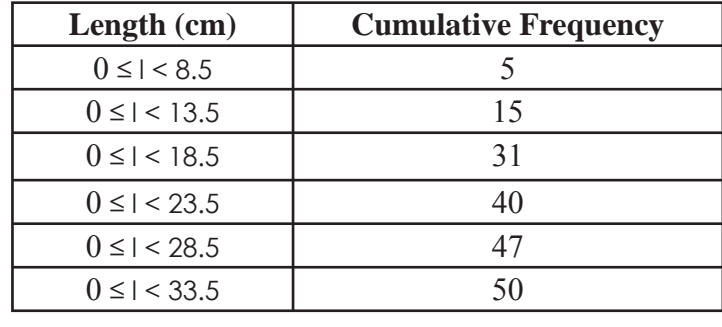

Draw a cumulative frequency table for each table below

**a)** 

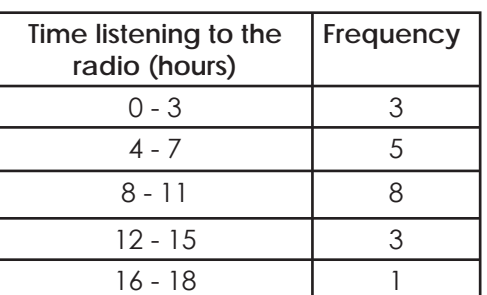

**c)** 

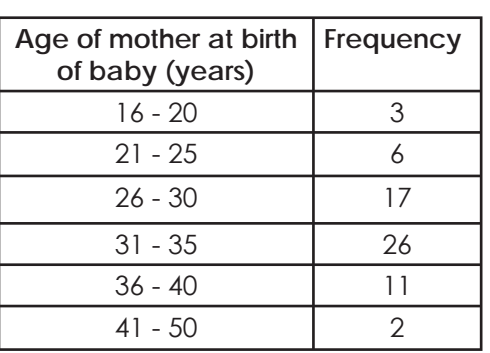

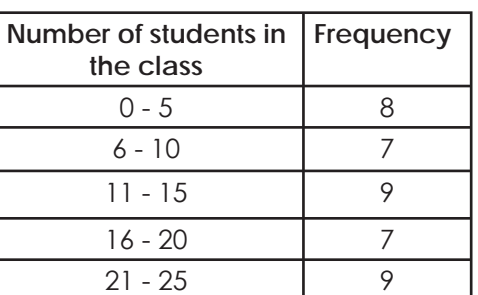

**d)**

**b)**

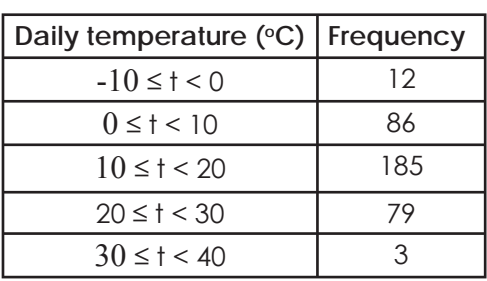

#### **3.7 Cumulative frequency graphs**

You can display data in a **cumulative frequency graph** by plotting the cumulative frequency against the upper class boundary for each class interval.

**Example -** The number of people queuing to receive rice rations in Umphiem Mai was recorded at 10 minute intervals for one hour. The table shows the frequency distribution.

Draw the cumulative frequency diagram for the data.

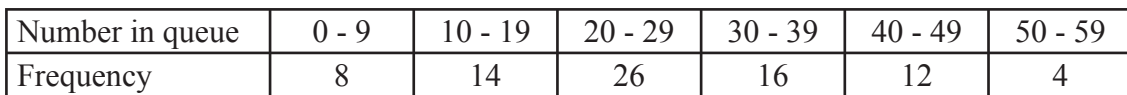

The draw the cumulative frequency graph you must first draw a cumulative frequency table. The numbers of people are discrete, so the upper class boundaries are 9, 19, 29, 39, ......

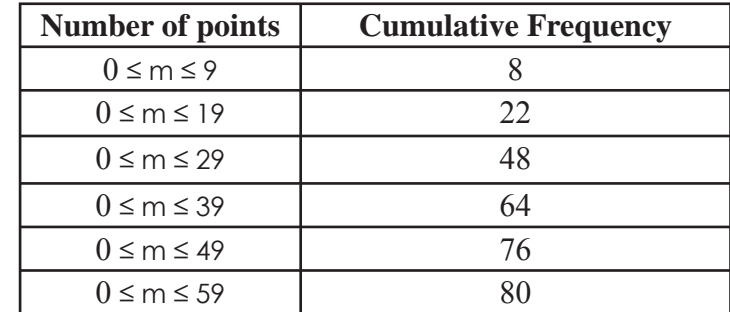

We draw the cumulative frequency graph by plotting  $(9,8)$ ,  $(19,22)$ ,  $(29, 48)$ , ........

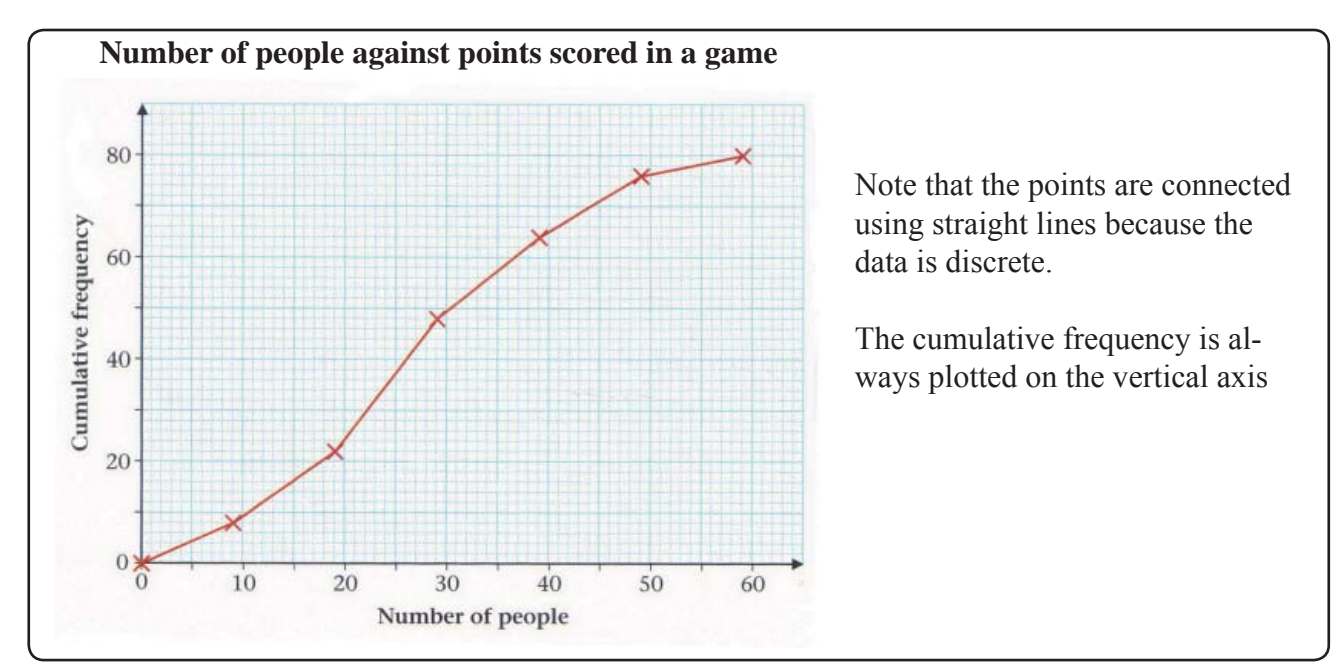

Draw a cumulative frequency graph for each table in the practice section on the previous page.

#### **3.8 Spread from cumulative frequency graphs**

A cumulative frequency graph can be used to estimate the median, the upper quartile and the lower quartile of a distribution. The graphs below demonstrate how to do this.

**Estimating the median -** To estimate the median from a cumulative frequency graph we find the *n*/2 th value in the distribution.

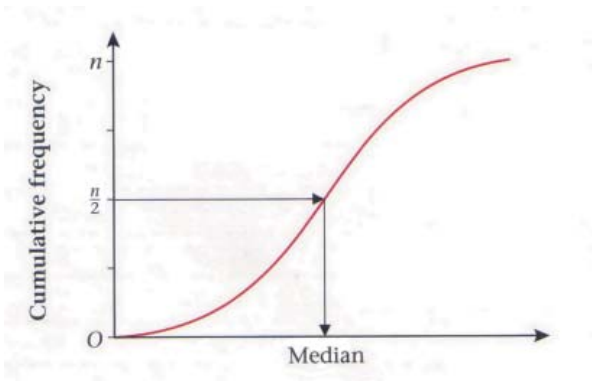

**Estimating the quartiles -** The lower quartile is the *n*/4 th value in the distribution. The upper quartile is the  $3n/4$  th value in the distribution.

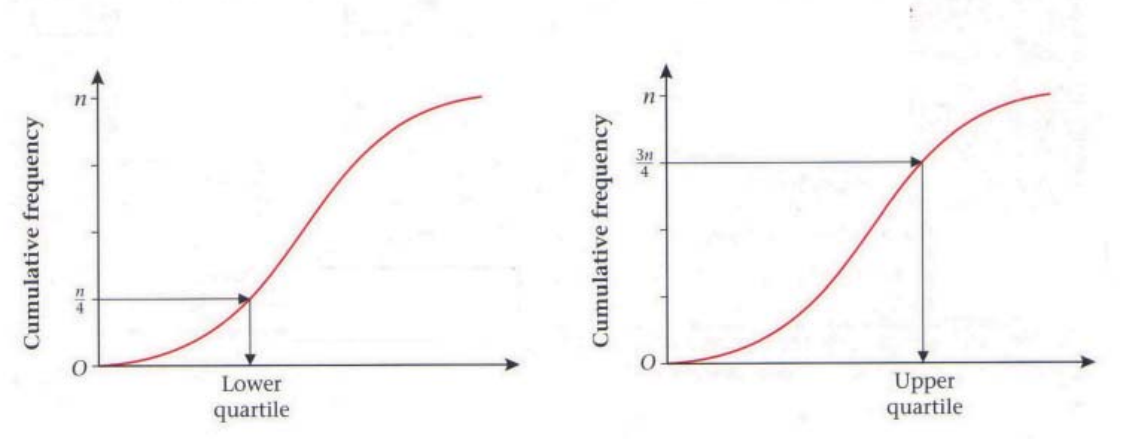

Maths Module 3 : Data Handlling - page 30

**The interquartile range -** The interquartile range = upper quartile - lower quartile.

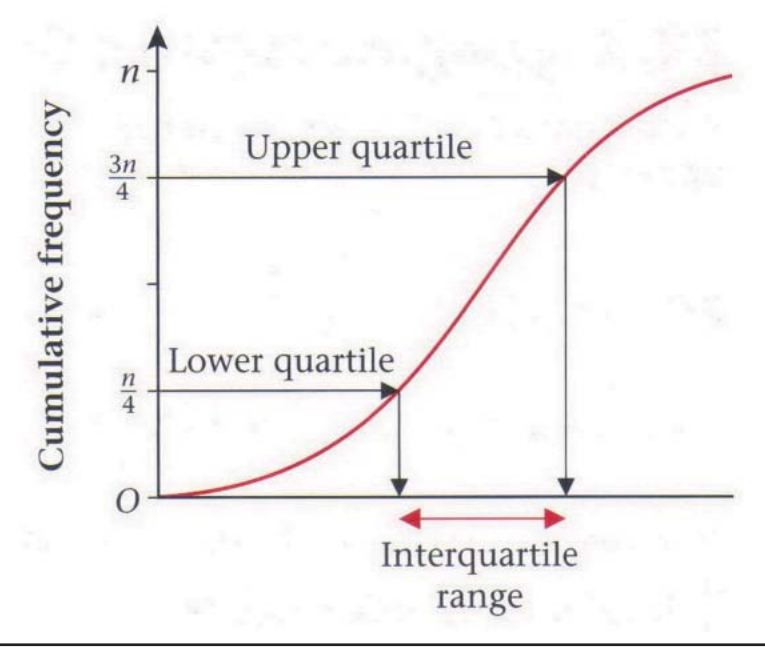

**Example** *-* The table gives information about the time (in seconds) between planes landing at an airport. Find an estimate for:

**a)** Median **b)** The lower and upper quartiles **c)** The interquartile range

First we need the cumulative frequency table and the graph.

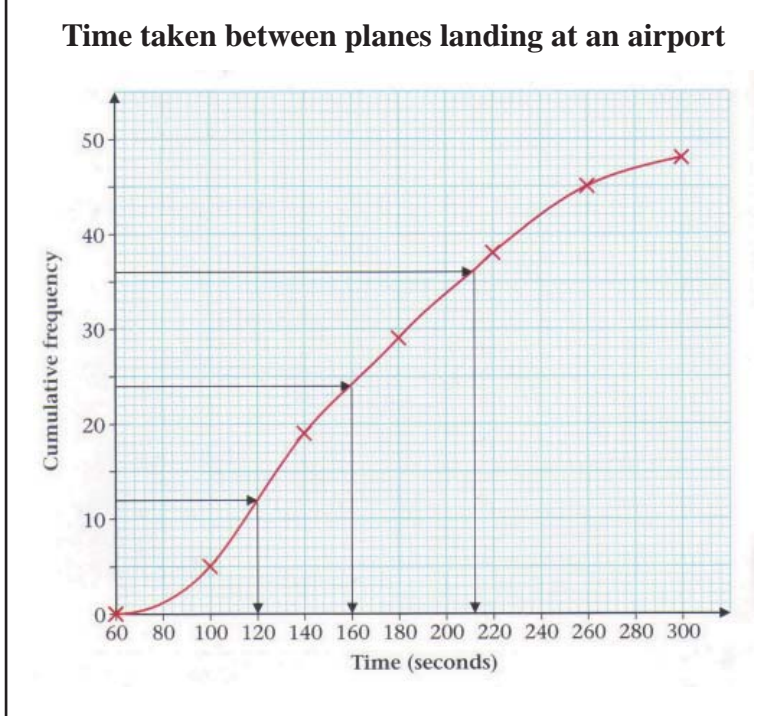

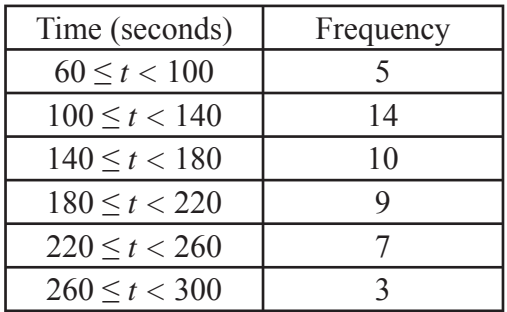

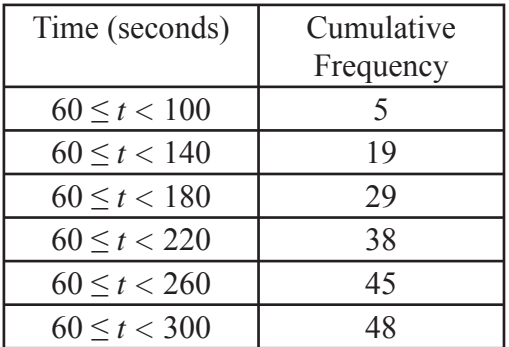

We can read the estimates from the graph

- **a**) The median is the  $48/2$  th value =  $24$ th value =  $160$  seconds
- **b**) The lower quartile is the  $48/4$  th value = 12th value = 120 seconds
- The upper quartile is the  $3(48)/4$  th value = 36th value = 212 seconds
- **c)** The interquartile range is upper quartile lower quartile = 212

- **i.** For tables 1) and 2)
- **a)** Draw a cumulative frequency table
- **b)** Draw a cumulative frequency graph
- **c)** Find an estimate for the median
- **1)**

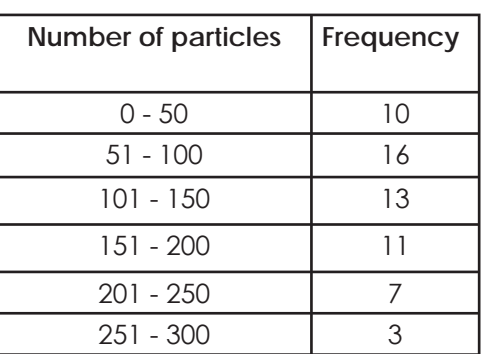

**d)** Find an estimate for the lower and upper quartiles

**e)** FInd an estimate the interquartile range

**2)**

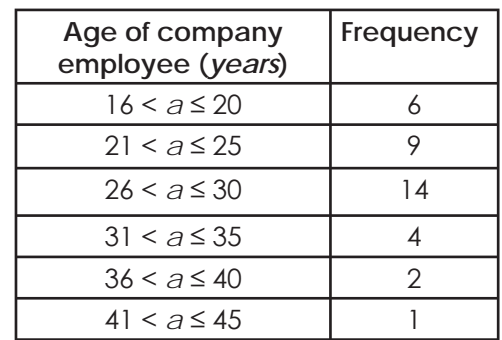

- **ii.** The table gives information about the body temperatures of a random sample of people. Find:
- **a)** The median **b)** The interquartile range
- c) The number of people with a body temperature of less than 37 °C

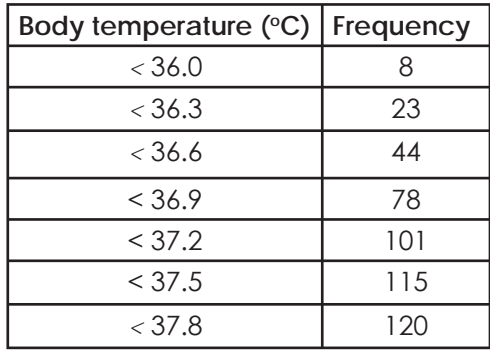

## **4. Probability**

#### **4.1 Finding probabilities**

**Probability** is about calculating or estimating what might happen in the future. The probability of something happening, an **event**, is expressed as a number between 0 and 1.

If an event is **impossible** its probability is 0. If an event is **certain** its probability is 1.

We often use words such as impossible, certain, **likely**, **unlikely** to describe probabilities.

#### **Practice**

**i.** Complete the table below by thinking of events that are either impossible, certain or in between. An example is given for each case.

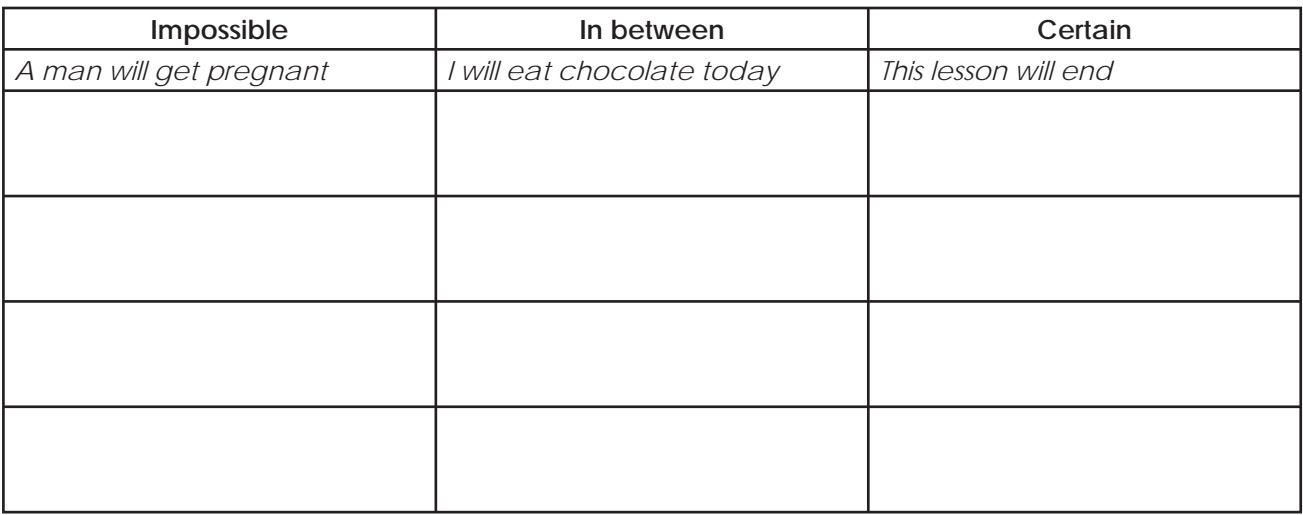

**ii.** Seven counters numbered 1 to 7 are placed in a bag. One counter is taken out and you have to guess whether the next counter will be higher or lower.

In each case below use one of the words *certain, likely, unlikely, impossible* to complete the sentence.

a) If the first counter taken is 7, then the probability that the second counter is lower than 7 is \_\_\_\_\_\_\_\_\_\_\_\_\_.

**b)** If the second counter taken is 1, then the probability that the third counter is lower than 2 is \_\_\_\_\_\_\_\_\_\_\_\_\_\_\_.

**c)** If the third counter taken is 6, then the probability that the fourth counter is greater than or equal to 5 is \_\_\_\_\_\_\_\_\_\_\_\_\_\_\_.

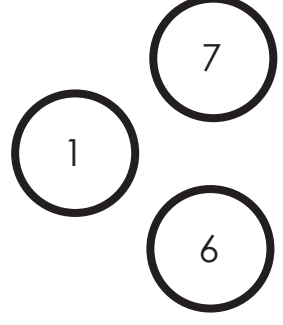

If we want to be more accurate than using words, we can calculate probabilities using the formula:

 $P(event) =$  the number of ways the event can occur

the total number of possible outcomes

P(event) means the probability of an event. The answer can be written as a fraction, decimal or a percentage.

**Example** *-* A normal dice is numbered 1 to 6. If we throw the dice:

**a)** What is the total number of possible outcomes?

**b)** What is the chance of throwing a 6?

**c)** What is the chance of throwing an odd number?

**a)** The possible outcomes are 1,2,3,4,5,6. So, the total number of possible outcomes is 6.

**b)** There is only one 6 on a dice so the number of ways of throwing a six is 1. Using the formula gives: **c)** There are 3 ways of getting an odd number - 1, 3, 5. Using the formula gives: P(throwing a six) =  $\frac{t}{t}$  the number of ways the event can occur the total number of possible outcomes 1 6 =

P(throwing an odd number) =  $\frac{\text{the number of ways the event can occur}}{\text{the total number of possible outcomes}} = \frac{3}{6}$ 6

#### **Practice**

**i.** A normal dice is rolled. What is the probability of throwing:

**a)** 5? **b)** an even number? **c)** a multiple of 3? **d)** not 6?

**ii.** Five strawberry, two orange and three blackcurrant flavoured sweets are placed in a box. A sweet is taken from the box. Find the probability that the sweet is:

**a)** blackcurrant flavoured **b)** not orange flavoured

**iii.** A normal pack of cards contains 52 cards. There are 4 suits - hearts, spades, diamonds and clubs. The hearts and diamonds are red. The spades and clubs are black. Each suit contains 13 cards - an ace, a king, a queen and a jack and nine cards labelled 2 to 10. This is shown in the table:

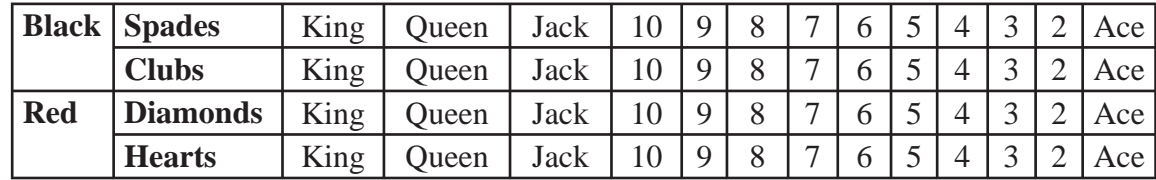

Use the table to answer the questions. If you take a card from a pack what is the probability that:

**a)** The card will be red? **b)** The card will be black?

**c)** The card will be a heart? **d)** The card will be a jack?

**e)** The card will be a black king?

**iv.** Some students play a game with the spinner shown.

- **a)** How many outcomes are there? (Hint: the number of
- outcomes is not the same as the number os squares.)
- **b)** Which colour should I choose if I want to win?
- **c)** Use probability to explain your answers to **b)**.

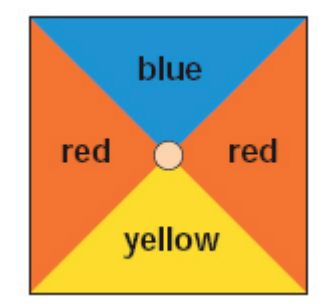

**v.** Complete the table below to show the probability of the different events in fractions, decimals and percentages. An example is given for you.

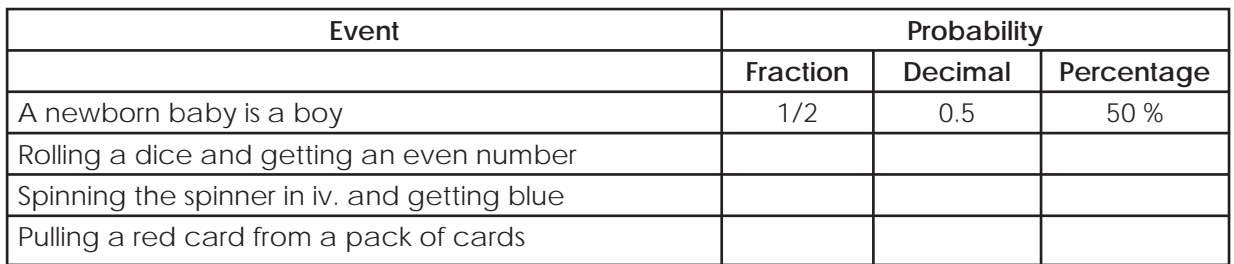

#### **4.2 More than one event**

In section 4.1 we only considered single event probabilities. Sometimes we would like to know the outcome of more than one event.

**Example** *-* A card is draw from a normal pack of cards. What is the probability that the card is a 'king' or a 'ten'?

There are 4 kings in a pack of 52, so  $P(King) = 4/52$ . There are also 4 tens so  $P(Ten) = 4/52$ 

To find P(King or 10) we add the two probabilities; P(King or 10) =  $4/52 + 4/52 = 8/52$ .

Note: In this example choosing a king and choosing a ten cannot happen at the same time. We say they are **mutually exclusive**. For two mutually exclusive events A, B:  $P(A \text{ or } B) = P(A) + P(B)$ .

**Example** *-* There are 5 red, 3 green and 2 yellow counters in a bag. A counter is taken from the bag. Calculate the probability that the counter will be: **a)** red **b)** green **c)** yellow **d)** red or green **e)** not yellow **a)** P(red) = 5/10 because there are 5 red counters and 10 counters in total **b**)  $P(\text{green}) = 3/10$  **c**)  $P(\text{yellow}) = 2/10$ **d)** The two events are mutually exclusive so P(red or green) =  $P(\text{red}) + P(\text{green}) = 5/10 + 3/10 = 8/10$ **e)** The probability of getting red, green or yellow is 1 because it is a certain event:  $P(\text{red}) + P(\text{green}) + P(\text{yellow}) = 1$ So, P(red or green) =  $1 - P(yellow)$ . Now, P(red or green) is the same as P(not yellow) so: P(not yellow) = 1 - P(yellow) = 1 -  $2/10 = 8/10$ 

#### **Think**

Look at the previous example:

**a)** Explain why P(green) =  $3/10$ 

**b)** Explain why the events P(green) and P(red) are mutually exclusive

**c)** Explain why the event P(red or green) is the same as P(not yellow)

**d)** Explain why the equation  $P($ not yellow) = 1 -  $P$ (yellow) is true

#### **Practice**

A card is taken from a normal pack of cards. Find the probability that:

Maths Module 3 : Data Handlling - page 35 **a)** The card is an ace or a ten **b**) The card is black or red **c)** The card is an ace or a ten or a nine **d)** The card is a black king or a red jack If there is more than one object used to generate outcomes then we can draw a table to map out all the possible outcomes. The table is called the **sample space**.

**Example** *-* Two normal dice are rolled and the numbers shown added together. Calculate the probability that the sum will be:

**a)** 10 **b)** a multiple of 5 **c)** not 7

The sample space can be drawn like this:

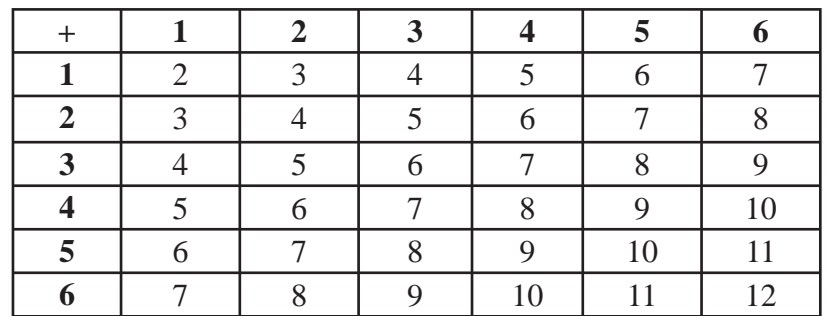

The table tells us that the the total number of possible outcomes is 36 because the total number of squares is 36.

**a)** We can see in the table that there are 3 ways to make 10 from rolling 2 dice: 6 and 4, 5 and 5, 4 and 6. Using the formula we have

 $P(10) = \frac{\text{the number of ways the event can occur}}{4}$ the total number of possible outcomes 3 36 =

**b)** The only numbers in the table that are a multiple of 5 are 5 and 10. There are 4 ways to make 5 so  $P(5) = 4/36$ . We know that the probability of making 10 is  $P(10) = 3/36$ . So,

P(multiple of 5) =  $P(5) + P(10) = 4/36 + 3/36 = 7/36$ 

**c**) The table shows that there are 6 ways to make 7 when rolling two dice, so  $P(7) = 6/36$ .

$$
P(\text{not } 7) = 1 - P(7) = 1 - 6/36 = 30/36
$$

#### **Practice**

**i.** The sample space shows the outcomes of the sex of twins. The top is the outcomes for the first twin. The side is the outcomes for the second twin. G means girl, B means boy.

**a)** How many outcomes are there?

**b)** There is one outcome both twins will be girls. Shown by GG. Complete the statement:

 $P(2 \text{ girls}) = 0.$ 

**c)**  $P(2 \text{ boys}) =$ 

**d)** P(1 girl and 1 boy) =

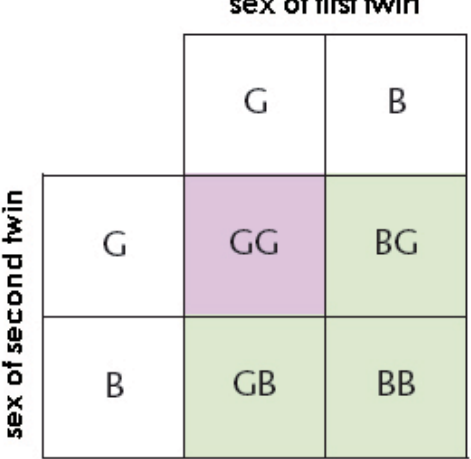

 $- - - - - 4$ 

**f)** What is the probability that a woman will have twins of the same sex?

**ii.** A game is played using the two spinners shown. In one 'turn' a player spins both spinners. The sum of the two numbers is the score for that 'turn'. The score shown is 9.

**a)** Complete the table showing all possible scores for one 'turn'

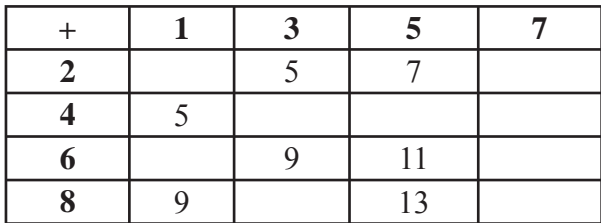

**b)** Write the probability that a player will score 11 in one 'turn'.

**c)** Write the probability that a player will score more than 10.

**d)** Write the probability that a player will score a prime number.

**e)** Write the probability that a player will score a multiple of 3.

#### **4.3 Tree diagrams**

**Example** *-* A british one pound coin has two sides - head and tail. If we flip the coin there are two possible outcomes - head or tail. The outcome of flipping coin can be represented on a **tree diagram**. The one here shows the outcomes of flipping a coin twice.

The dots show the event of flipping a coin.

If we follow the line along the top then we see that the first flip is a head  $(H)$  and the second flip is also a head  $(H)$ .

The outcome is HH, 2 heads.

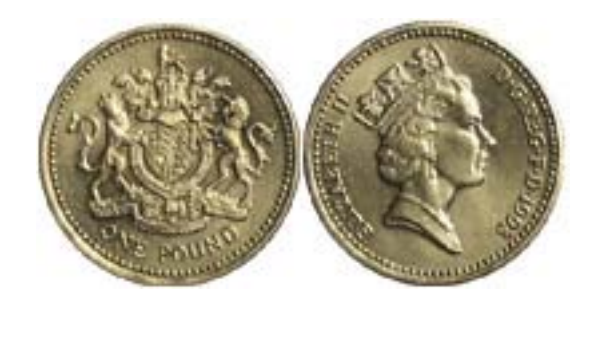

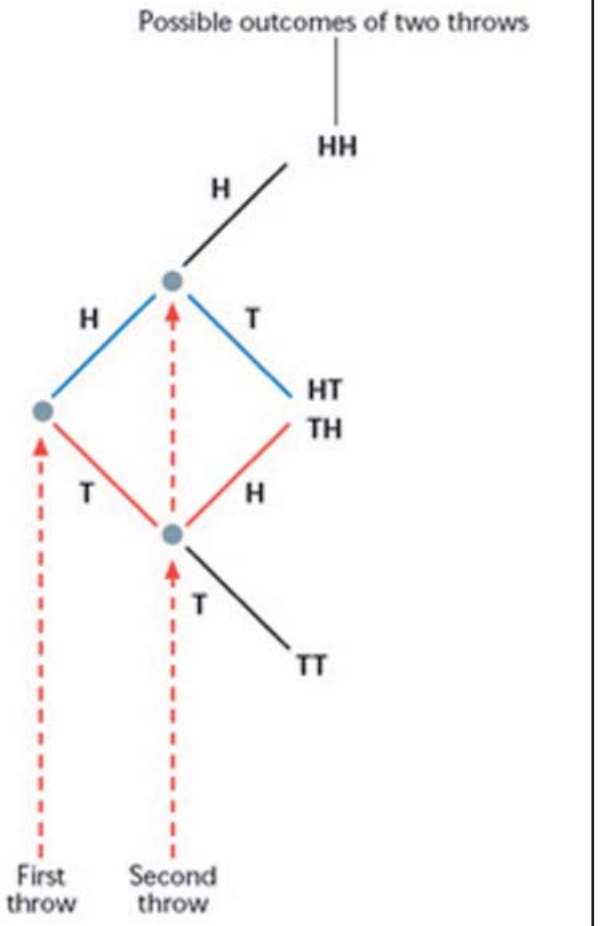

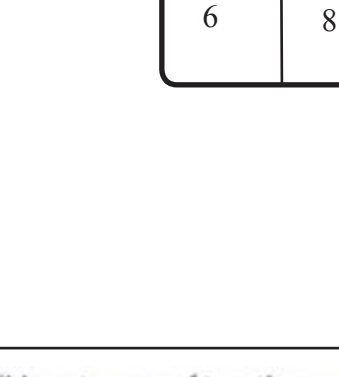

Maths Module 3 : Data Handlling - page 37

1

7 3

Г

2

5

4

**i.** Look at the tree diagram in the example and answer the questions.

a) How many possible outcomes are there of flipping a coin twice?

**b)** What is the probability of getting two heads? Write the answer as a fraction.

**c)** What is the probability of getting two tails? Write the answer as a fraction.

**d)** What is the probability of getting one head and one tail? Write the answer as a fraction.

**ii.** Draw a sample space to show the possible outcomes of flipping a coin twice.

**iii.** Draw a probability tree to show the possible outcomes of the sex of twins.

**iv.** The probability tree to the right shows all the possible outcomes of flipping a coin three times.

a) Complete the tree by filling in the missing spaces.

**b)** How many possible outcomes of flipping a coin three times are there?

**c)** How many ways can I get three heads?

**d)** What is the probability of getting three heads?

**e)** What is the probability of getting two tails and one head?

**f)** What is the probability of getting one tail and two heads?

**g)** What is the probability of getting one head with one flip of a coin?

**h)** What is the probability of getting two heads with two flips of a coin?

**i)** What is the probability of getting three heads with three flips of a coin?

**j)** Look at your answers to g, h and i. Can you see a pattern? What do you think is the probability of getting four heads with fours flips of a coin?

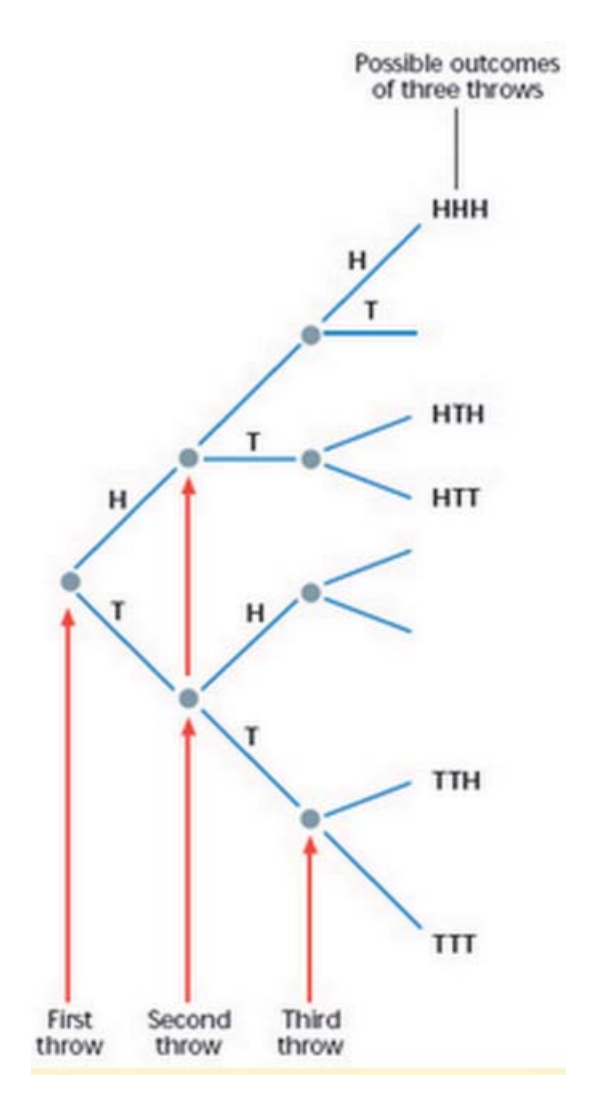

#### **4.4 Dependent and Independent events**

Imagine a bag contains eight balls. Five are red and three are not red. If we take out two balls: What is the probability that both balls will be red? The answer to this question depends on whether we replace the first ball or not.

If we replace the first ball the number of balls the second time will be the same as the first time. The outcome of choosing the second ball does not depend on the outcome of the first pick.

The two events are **independent**.

If we do not replace the first ball then the number of balls on the second pick will be different. The second pick depends on the result of the first pick.

The two events are **dependent**.

The two tree diagrams below show the probability of getting two reds for the two situations:

**Independent events - first ball is replaced before Dependent events - first ball is not replaced** the second one is picked.

The probability of getting two red balls is:

$$
P(\text{red}) \times P(\text{red}) = P(\text{red and red}) =
$$

$$
\frac{5}{8} \times \frac{5}{8} = \frac{25}{64}
$$

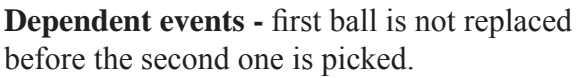

The probability of getting two red balls is:

$$
P(\text{red}) \times P(\text{red}) = P(\text{red and red}) =
$$

$$
\frac{5}{8} \times \frac{4}{7} = \frac{20}{56} = \frac{5}{14}
$$

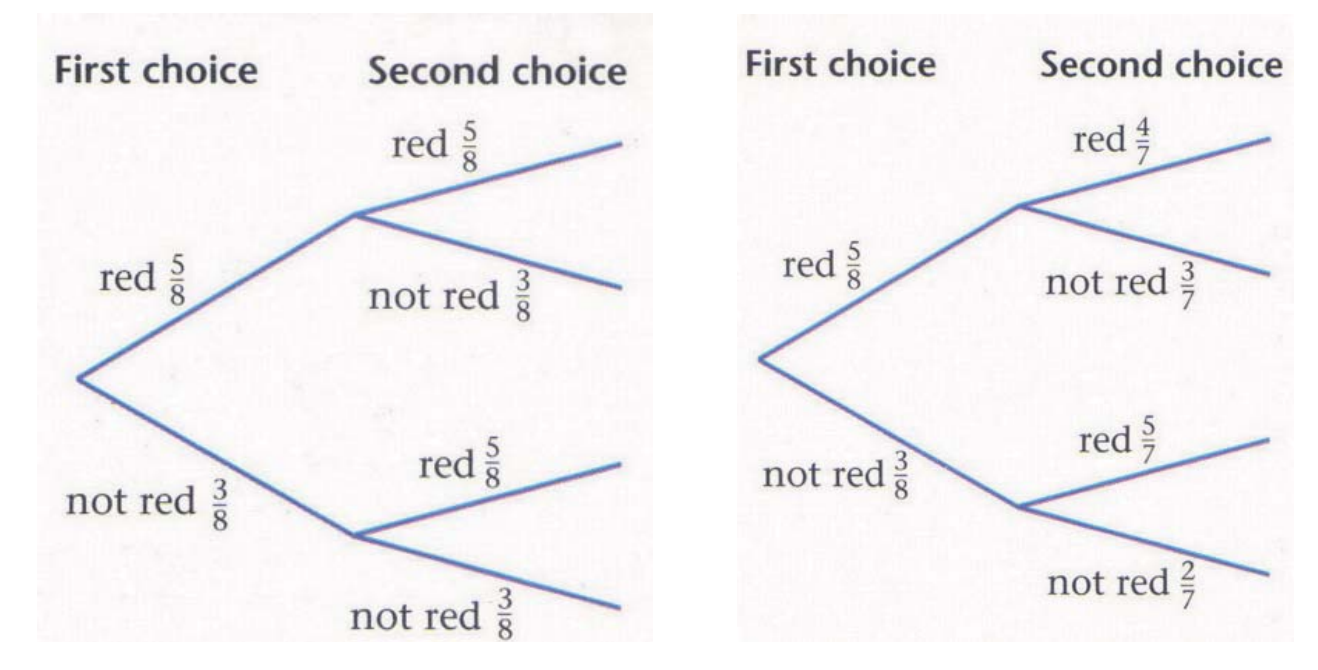

**i.** Look back at the example on the previous page. What is the probability of making two picks and getting no reds if:

**a)** The balls are replaced after every pick **b)** The balls are not replaced after they are picked

**ii.** Imagine a bag containing 10 balls. Six balls are red and four are green. A ball is taken from the bag. A second ball is taken without replacing the first.

**a)** Draw a tree diagram to show all the possible outcomes of these events.

**b)** Calculate the probability that both balls will be red.

iii. The Mae Ra Mu Junior college cat has a litter of kittens: five female and two male. The school decides to give the kittens to people in the community. People come and choose the cats at random. Draw a tree diagram and use it to calculate the probability that the first three kittens chosen will be:

**a)** all male **b)** all female **c)** will include two male kittens

## **Glossary of Keywords**

Here is a list of Mathematical words from this module. The section where the word appears is given in brackets. Find the words and what they mean - your teacher will test your memory soon!

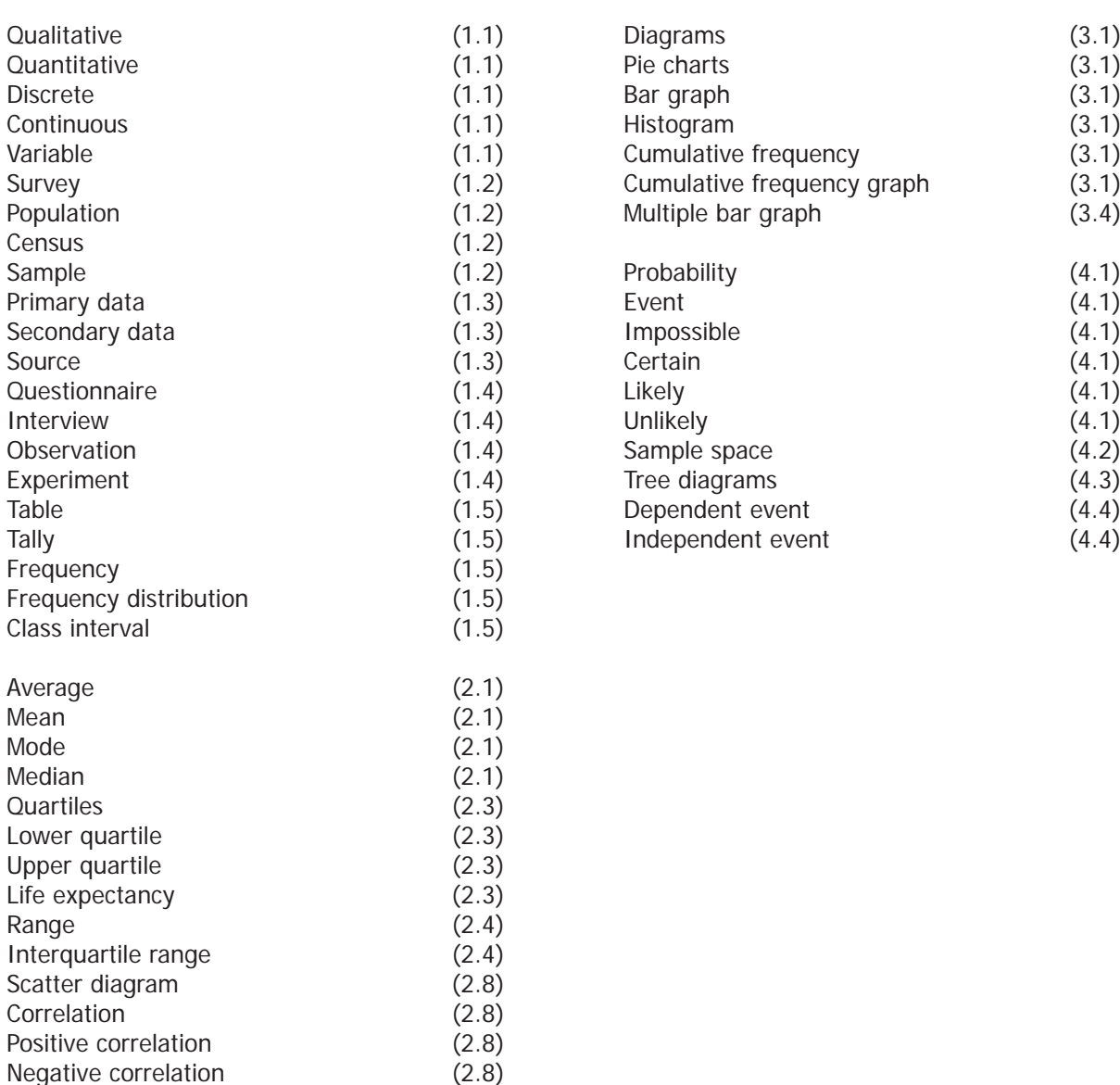

## **Assessment**

This assessment is written to test your understanding of the module. Review the work you have done before taking the test. Good luck!

#### **Part 1 - Vocabulary**

\_\_\_\_\_\_\_\_\_\_\_\_\_\_\_\_\_\_\_\_

These questions test your knowledge of the keywords from this module. Complete the gaps in each sentence by using the words in the box. Be careful, there are 20 words but only 15 questions!

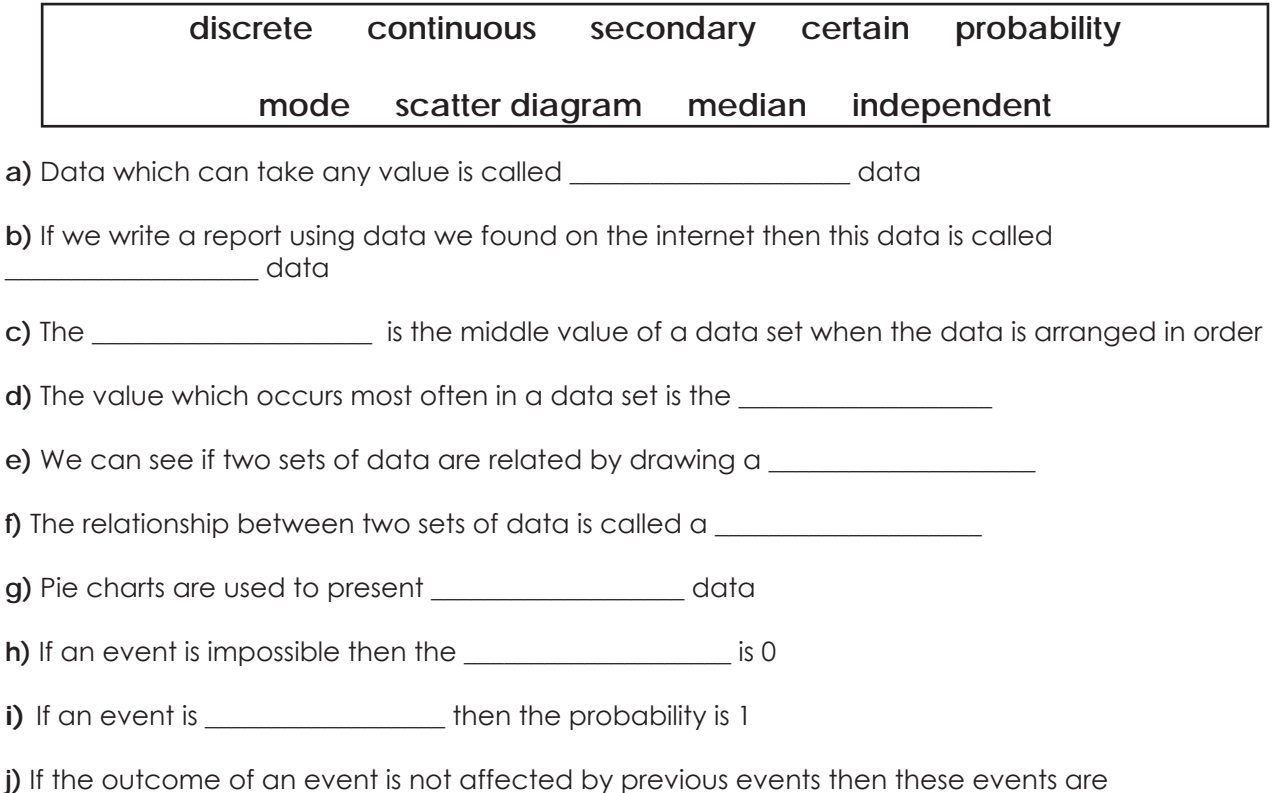

#### **Part 2 - Mathematics**

These questions test your understanding of the Mathematics in this module. Try to answer all the questions. Write your calculations and answers on separate paper.

**1.** 100 people were asked where they would most like to live. The results are shown in the bar chart.

**a)** How many people said they would like to live in Australia?

**b)** How many people said they would like to live in America?

**c)** Five out of the 100 people said France. How many people said the UK?

**d)** Complete the bar chart.

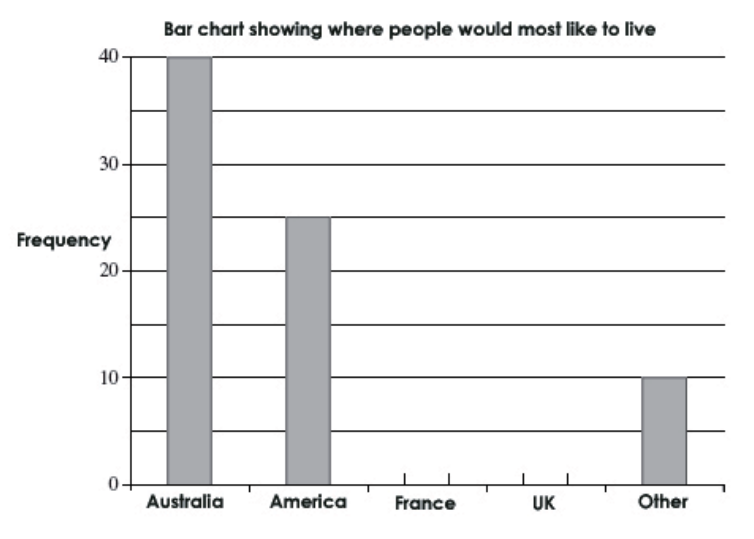

**2.** Below are some probability values

0.75 1 0.5 0 0.25

Match the values with the words in the table

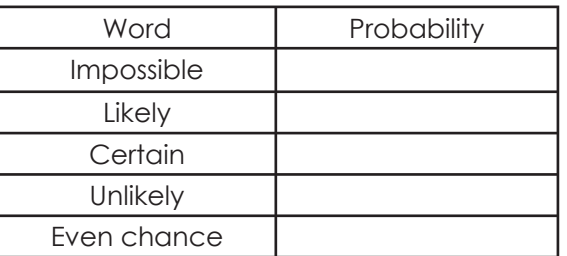

**3.** Chit Aung went fishing six times. The number of fish he caught was:

$$
3\quad 5\quad 6\quad 8\quad 11\quad x
$$

a) The range of the number of fish caught is 10. Work out x, the largest number

**b)** Find the median number of fish caught

**c)** Find the mean number of fish caught

**d)** Do these data have a mode? Give a reason for your answer.

**4.** Kyaw Kyaw is a teacher. The table shows the cumulative frequency of the number of hours extra he has worked each week for the past 60 weeks.

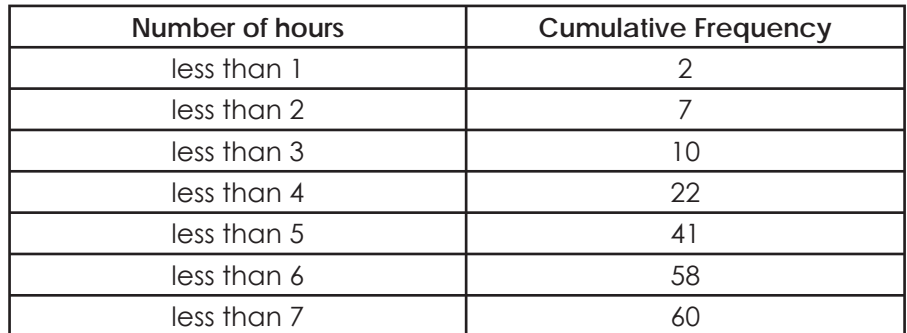

Draw a cumulative frequency polygon using the axes below

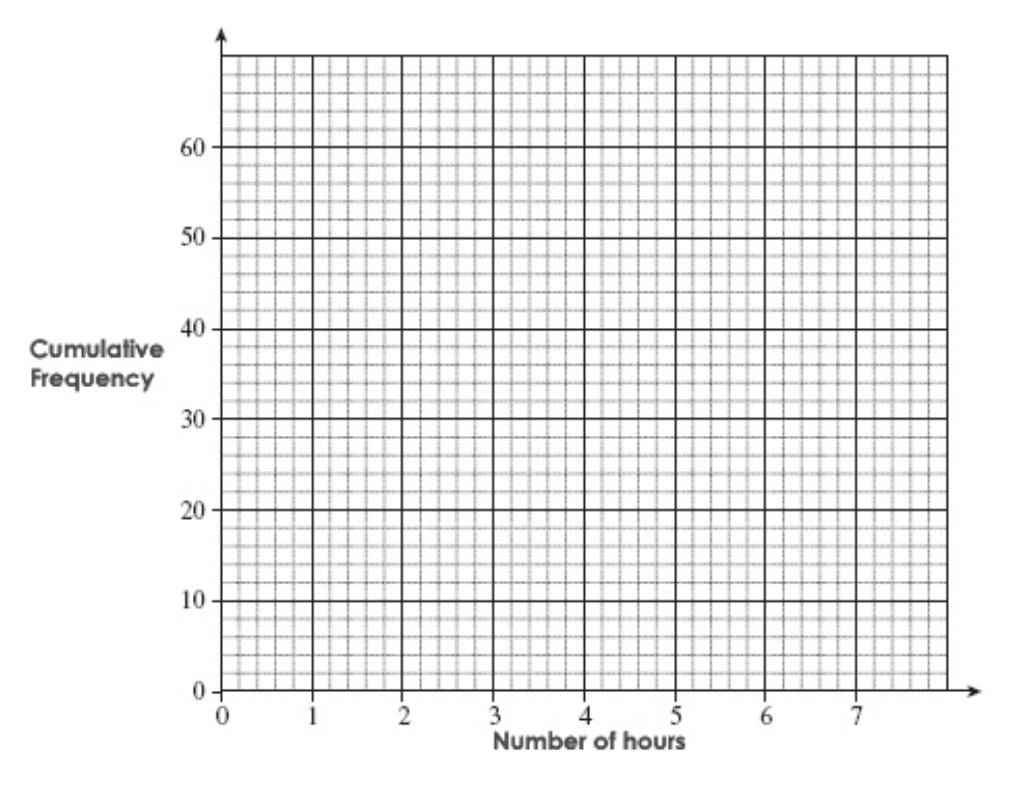

**5.** A six-sided dice is rolled. The dice has the numbers 1, 2, 3, 4, 5, 6 on its faces.

**a)** Find the probability that the dice shows a 4

**b)** Find the probability that the dice shows an even number

**c)** A second fair six-sided dice is also rolled. This dice has numbers 0, 1, 2, 3, 4, 5 on its faces.

The numbers obtained from the two dice are multiplied to give a score. Complete the table to show all the possible scores

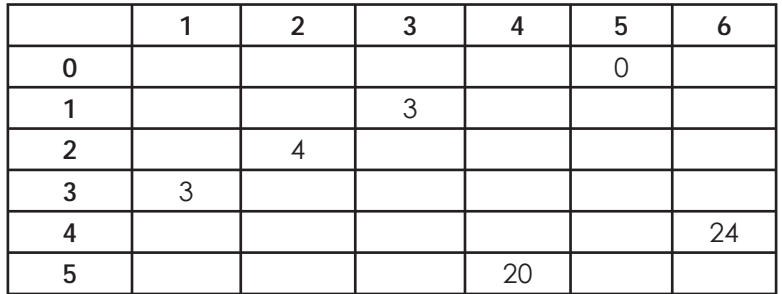

**d)** Explain why the probability of getting 15 or more is 1/4.

**6.** The table shows the number of people in 12 households and the number of letters sent to each household in a month.

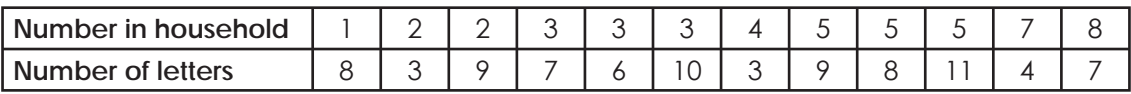

a) Complete the scatter diagram below using the data

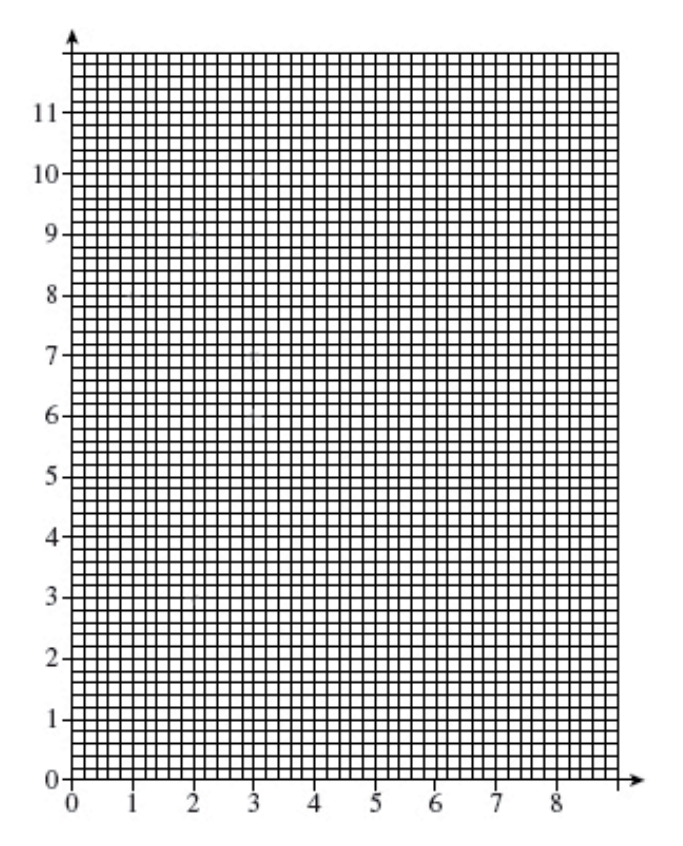

**b)** Explain if there is a correlation between the two sets of data.

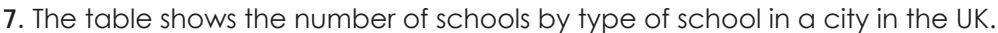

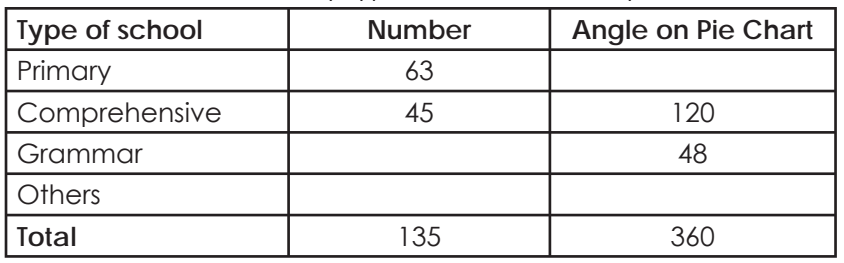

#### **a)** Complete the table

**b)** Use the table to complete the pie chart below

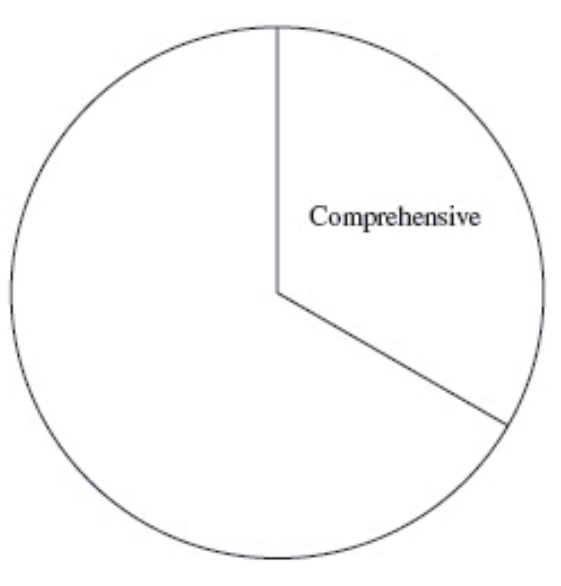

Maths Module 3 : Data Handlling - page 45

8. The table shows length of time people in an office have been doing their current jobs in 3 companies.

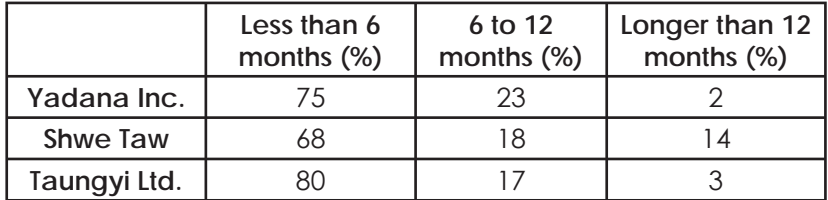

Complete the bar graph shown below. Label the axes and give the graph a title.

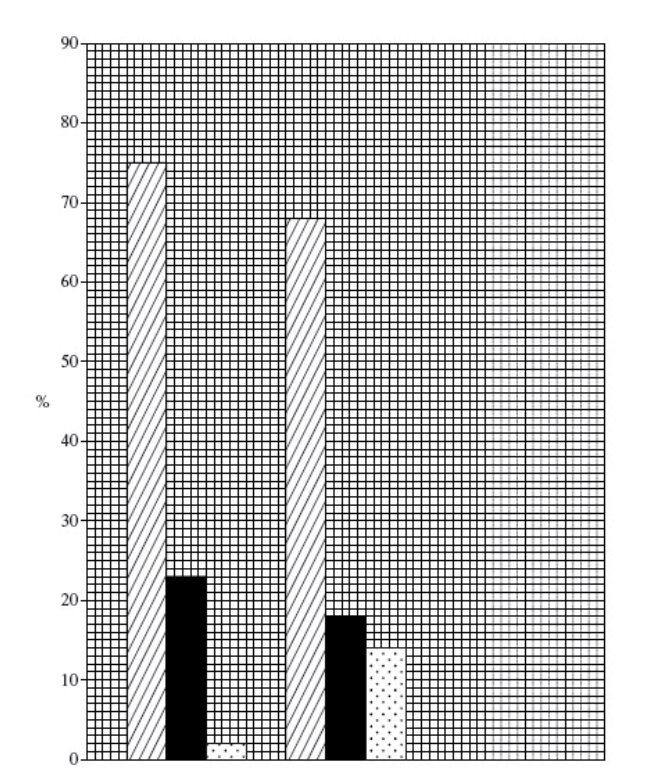

**9.** The table below shows the length of time people waited in a health clinic to see a doctor.

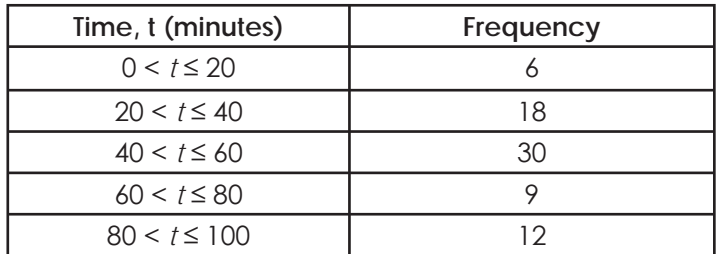

**a)** Use the table to calculate the mean value of the data

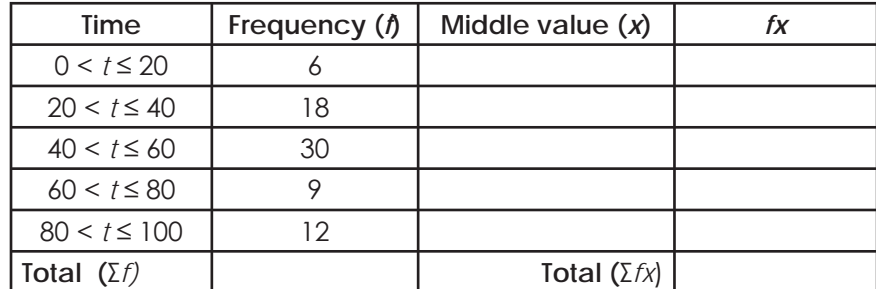

**b)** Draw a histogram of the data using the diagram on the next page

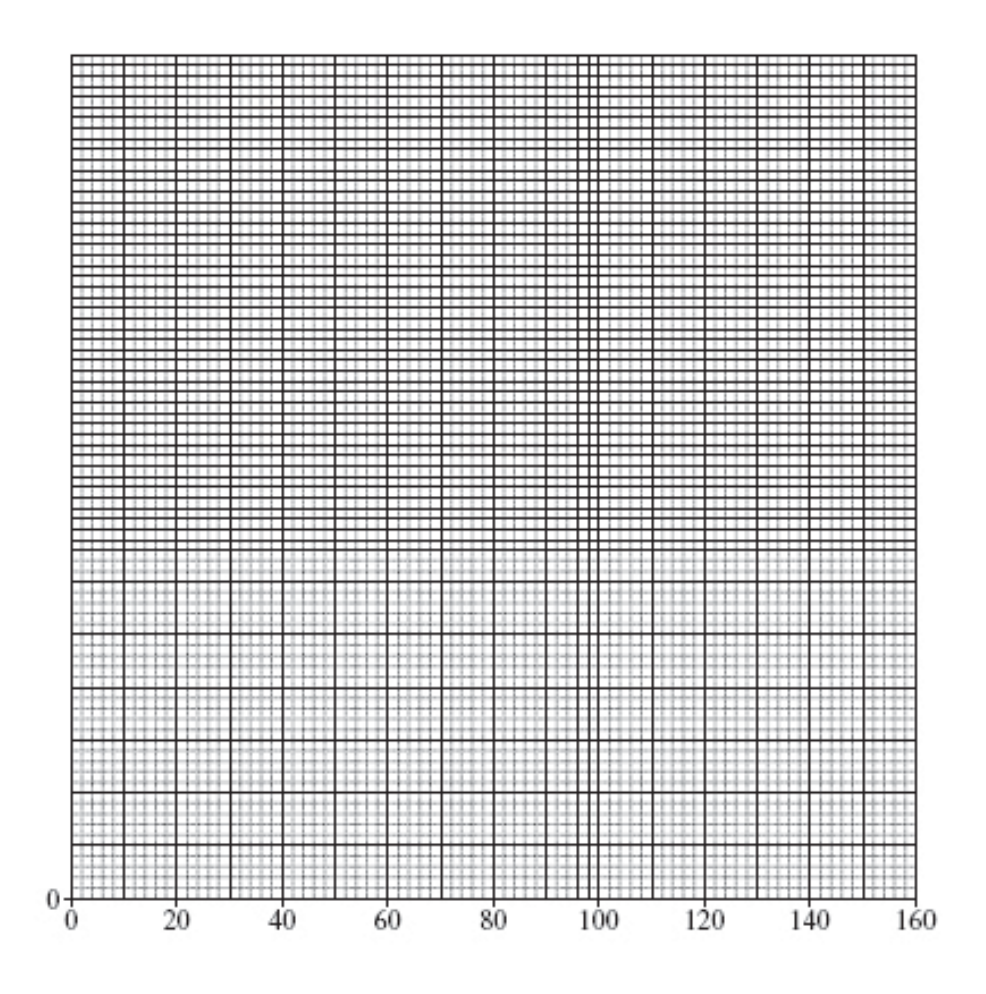

**10.** The table below shows the distance travelled by 160 people to return to their villages.

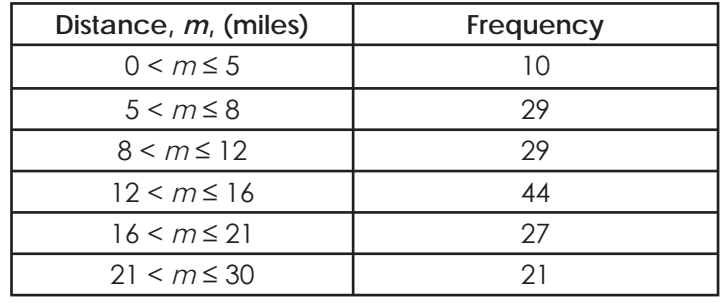

**a)** Draw a cumulative frequency polygon of the data using the grid below

**b)** Use your graph to estimate the median distance

**c)** Use your graph to find the interquartile range of the data

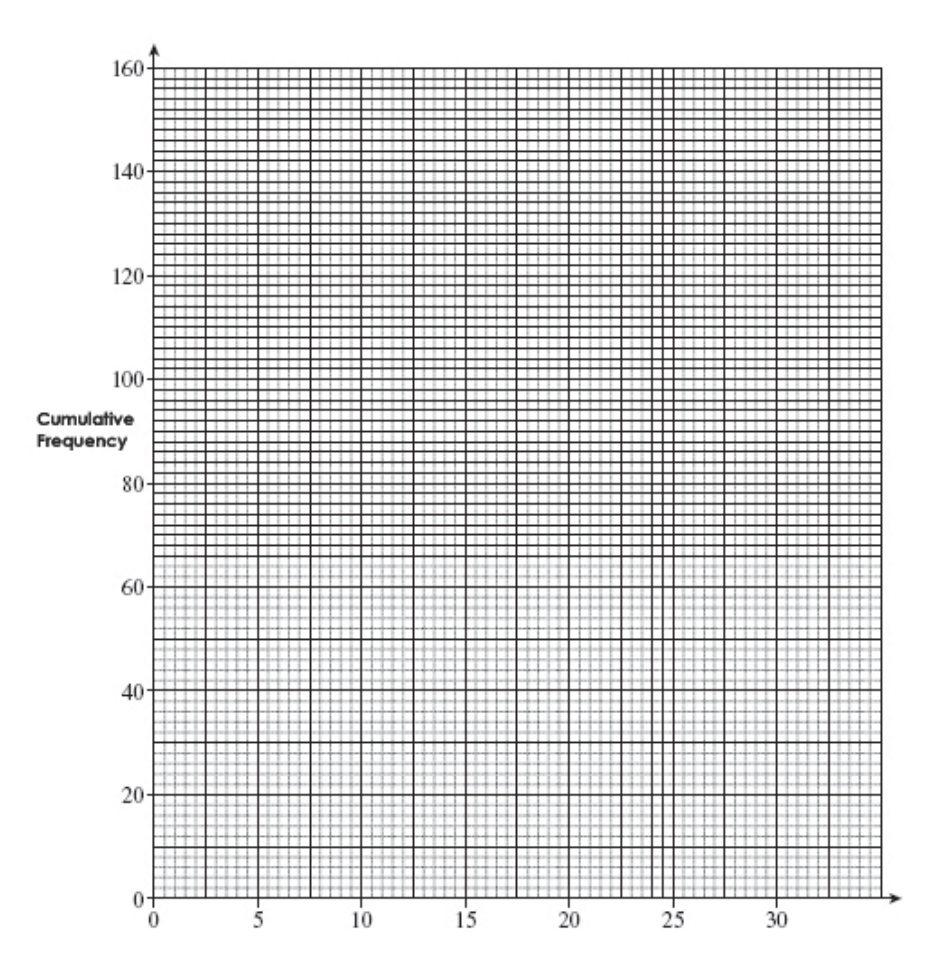

**11.** The probability that a villager reaches the top of a mountain on a dry day is 4/5. On a rainy day the probability is 1/10. The probability that it will rain is 1/4.

**a)** Complete the tree diagram

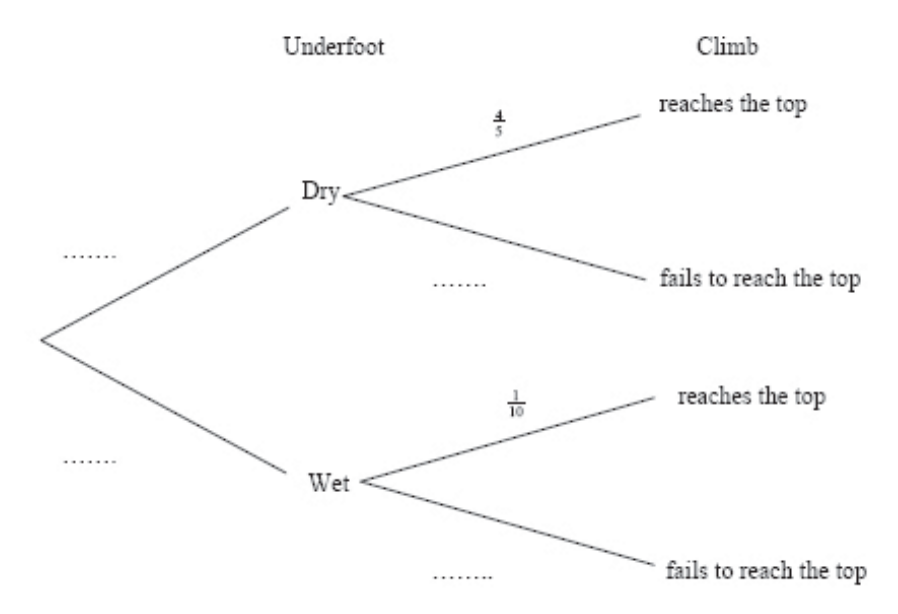

**b)** Find the probability that a climber makes it to the top of the mountain on a rainy day **c)** Find the probability that a climber makes it to the top of the mountain on a randomly chosen day.

**12.** The bar chart shows the number of goals scored by position by Yadanarbon FC.

Use the bar chart to draw a pie chart of the data. Use the diagram given.

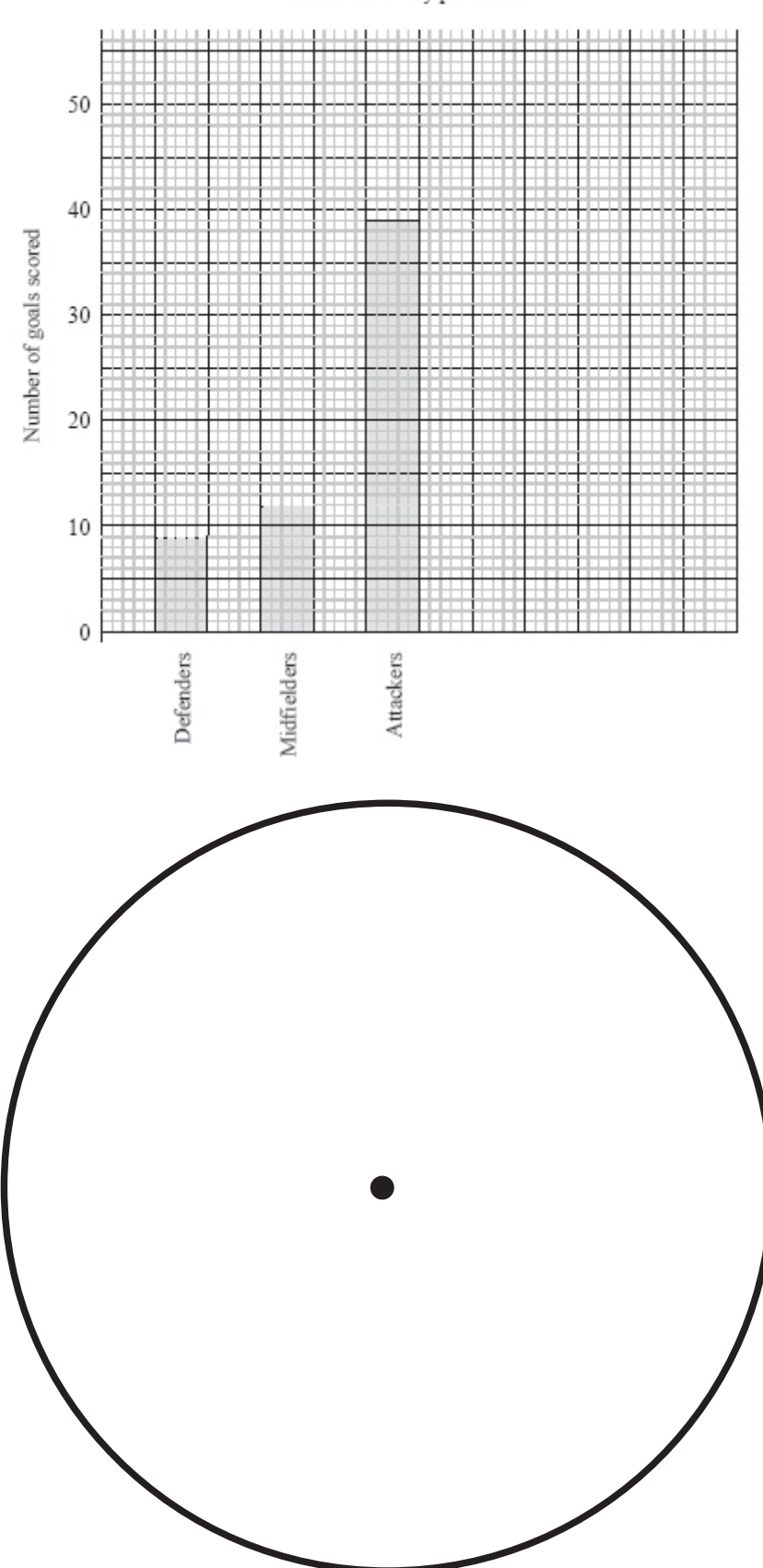

Goals scored by position